#### **Министерство науки и высшего образования Российской Федерации**

федеральное государственное автономное образовательное учреждение высшего образования

## **«НАЦИОНАЛЬНЫЙ ИССЛЕДОВАТЕЛЬСКИЙ ТОМСКИЙ ПОЛИТЕХНИЧЕСКИЙ УНИВЕРСИТЕТ»**

ШколаИнженерная школа ядерных технологий Направление подготовки 03.03.02 «Физика» Отделение школы (НОЦ) Отделение экспериментальной физики

## **БАКАЛАВРСКАЯ РАБОТА**

**Темаработы**

Исследование высокотемпературной проницаемости водорода в циркониевом сплаве Э110 с нанесенным слоем никеля

УДК 669.296:669.788

#### Студент

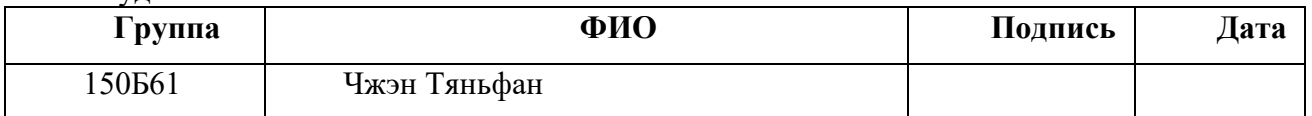

#### Руководитель

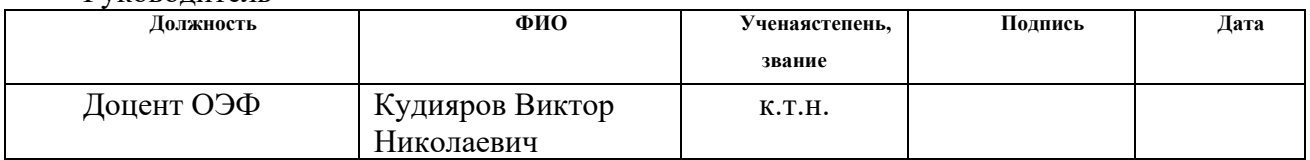

#### **КОНСУЛЬТАНТЫ:**

По разделу «Финансовый менеджмент, ресурсоэффективность и ресурсосбережение»

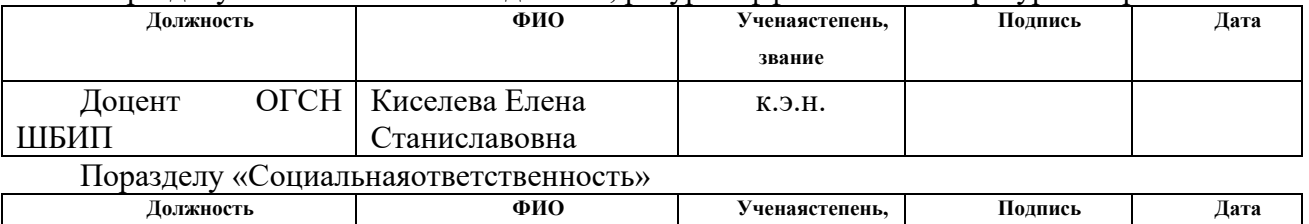

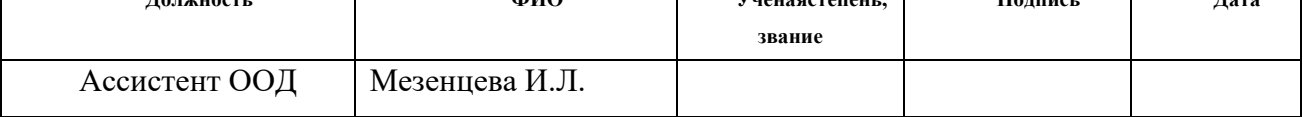

#### **ДОПУСТИТЬ К ЗАЩИТЕ:**

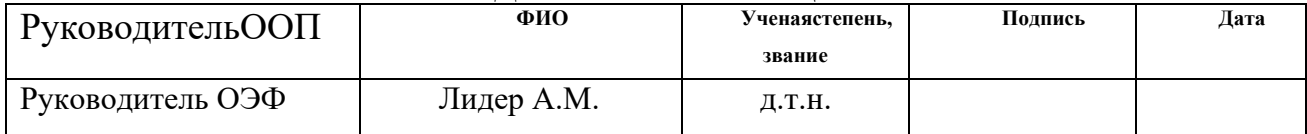

# Запланированные результаты обучения по программе

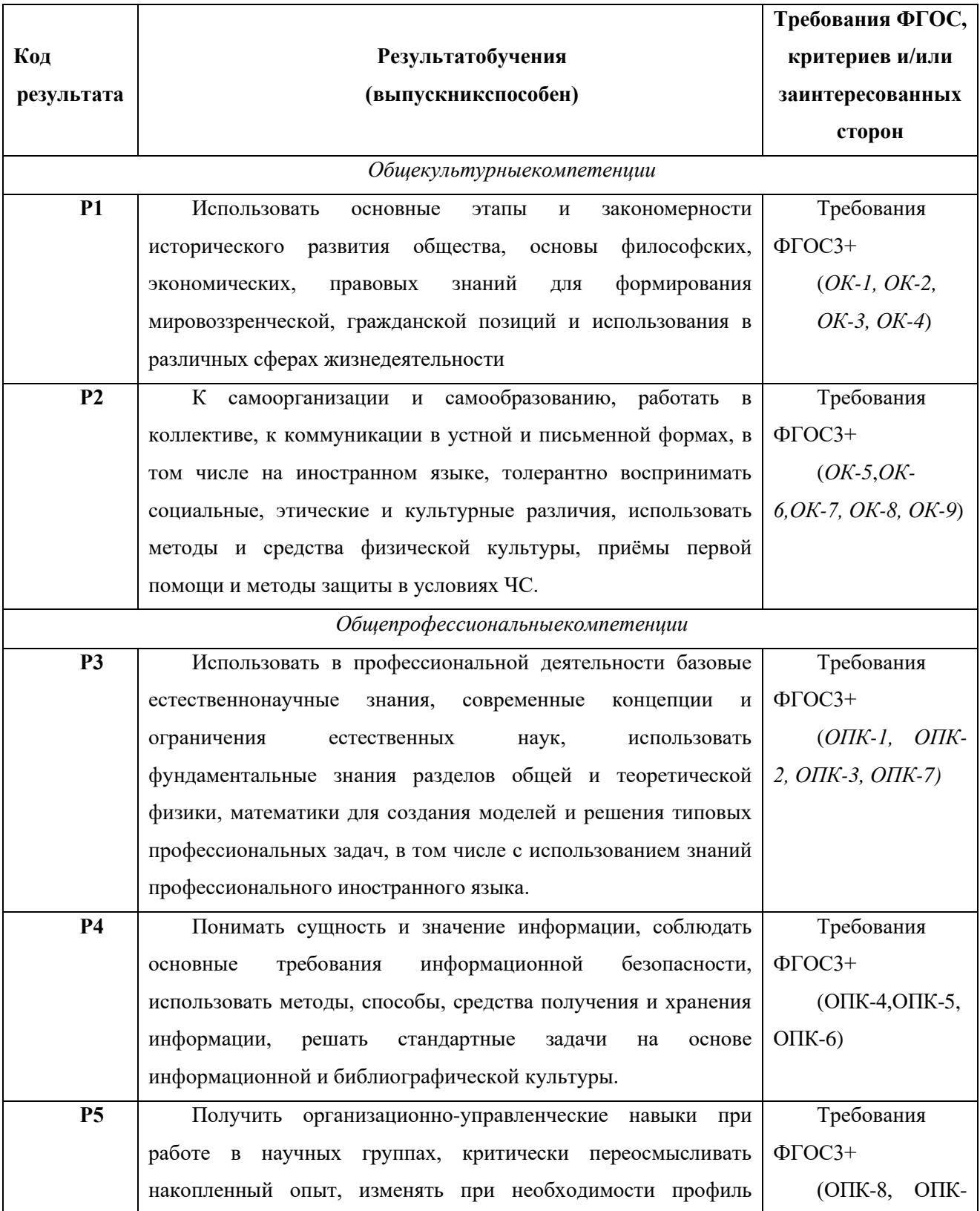

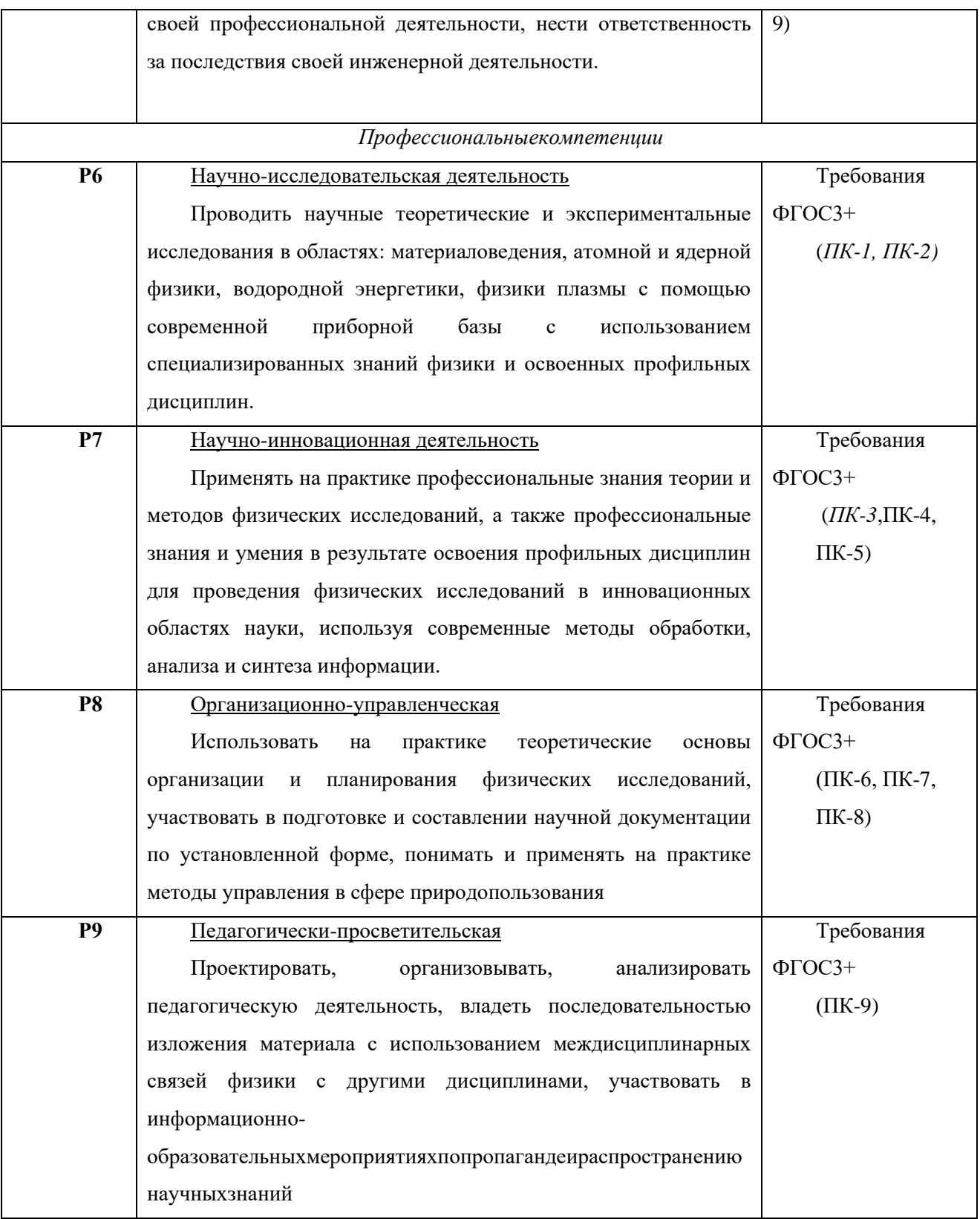

#### **Министерство образования и науки Российской Федерации**

федеральное государственное автономное образовательное учреждение

#### высшего образования

### **«НАЦИОНАЛЬНЫЙ ИССЛЕДОВАТЕЛЬСКИЙ ТОМСКИЙ ПОЛИТЕХНИЧЕСКИЙ УНИВЕРСИТЕТ»**

ШколаИнженерная школа ядерных технологий Направление подготовки 03.03.02 «Физика» Отделение школы (НОЦ) Отделение экспериментальной физики

> УТВЕРЖДАЮ: Руководитель ООП Лидер А.М. (Подпись) (Дата) (Ф.И.О.)

#### **ЗАДАНИЕ**

#### **на выполнение выпускной квалификационной работы**

В форме:

Бакалаврской работы

(бакалаврской работы, дипломного проекта/работы, магистерской диссертации)

Студенту:

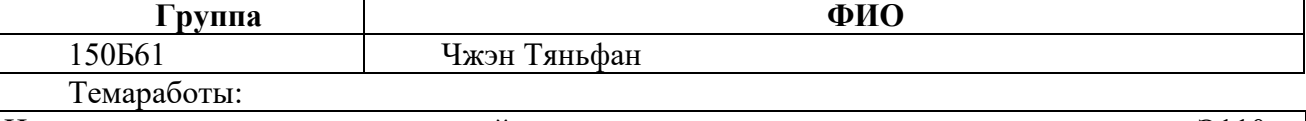

Исследование высокотемпературной проницаемости водорода в циркониевом сплаве Э110 с нанесенным слоем никеля

Утверждена приказом директора (дата, номер)

Срок сдачи студентом выполненной работы:

#### **ТЕХНИЧЕСКОЕ ЗАДАНИЕ:**

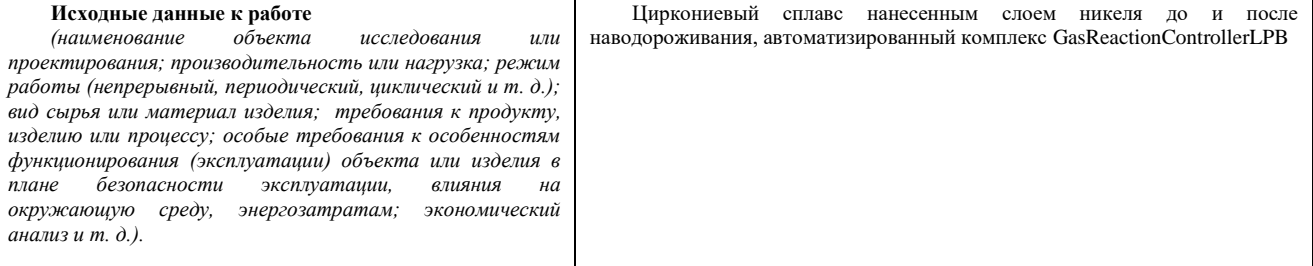

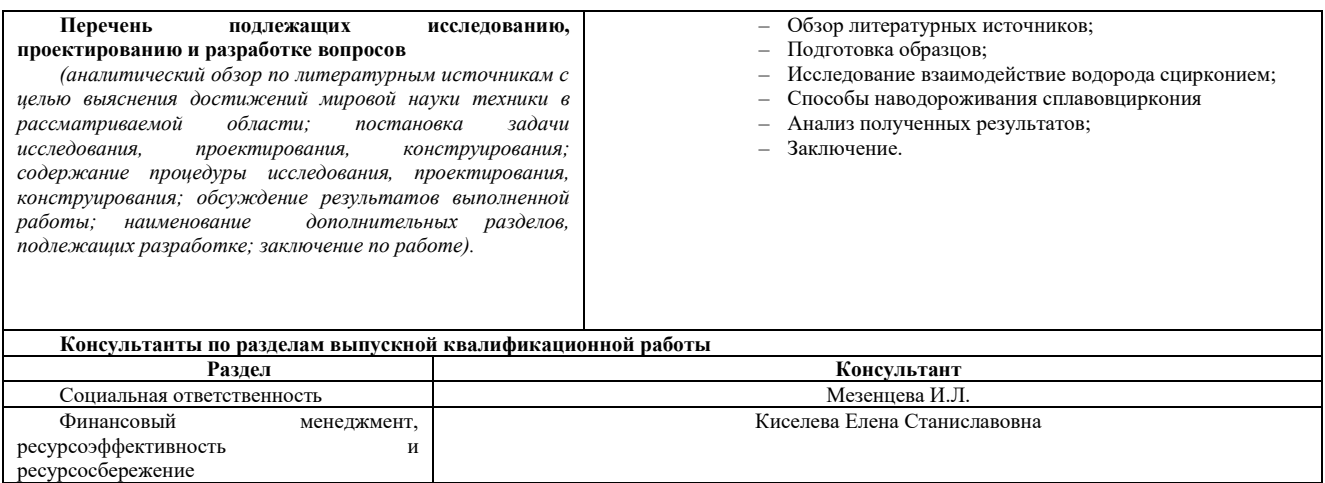

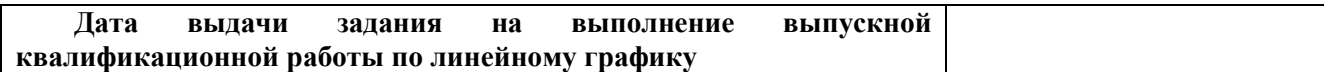

#### **Заданиевыдалруководитель:**

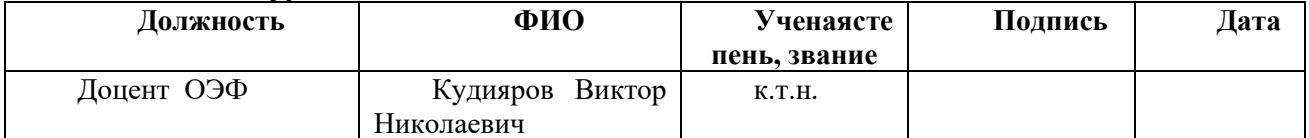

## **Задание принял к исполнению студент:**

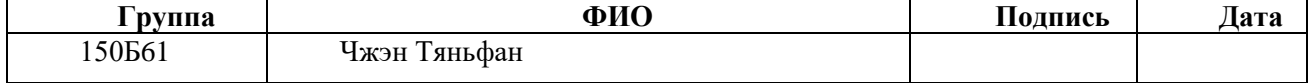

#### **ЗАДАНИЕ ДЛЯ РАЗДЕЛА «ФИНАНСОВЫЙ МЕНЕДЖМЕНТ, РЕСУРСОЭФФЕКТИВНОСТЬ И РЕСУРСОСБЕРЕЖЕНИЕ»**

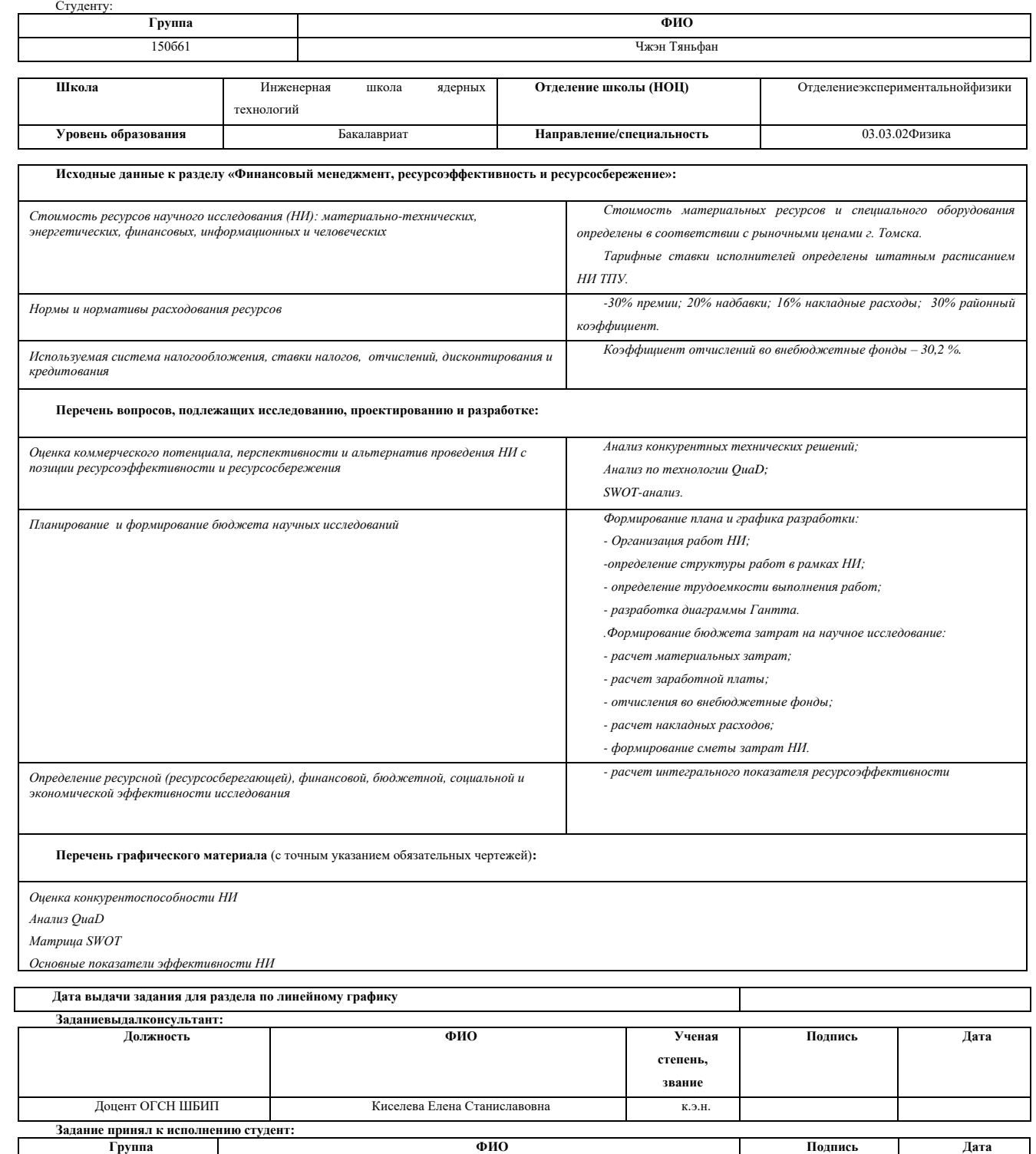

150б61 Чжэн Тяньфан

#### **ЗАДАНИЕ ДЛЯ РАЗДЕЛА «СОЦИАЛЬНАЯ ОТВЕТСТВЕННОСТЬ»**

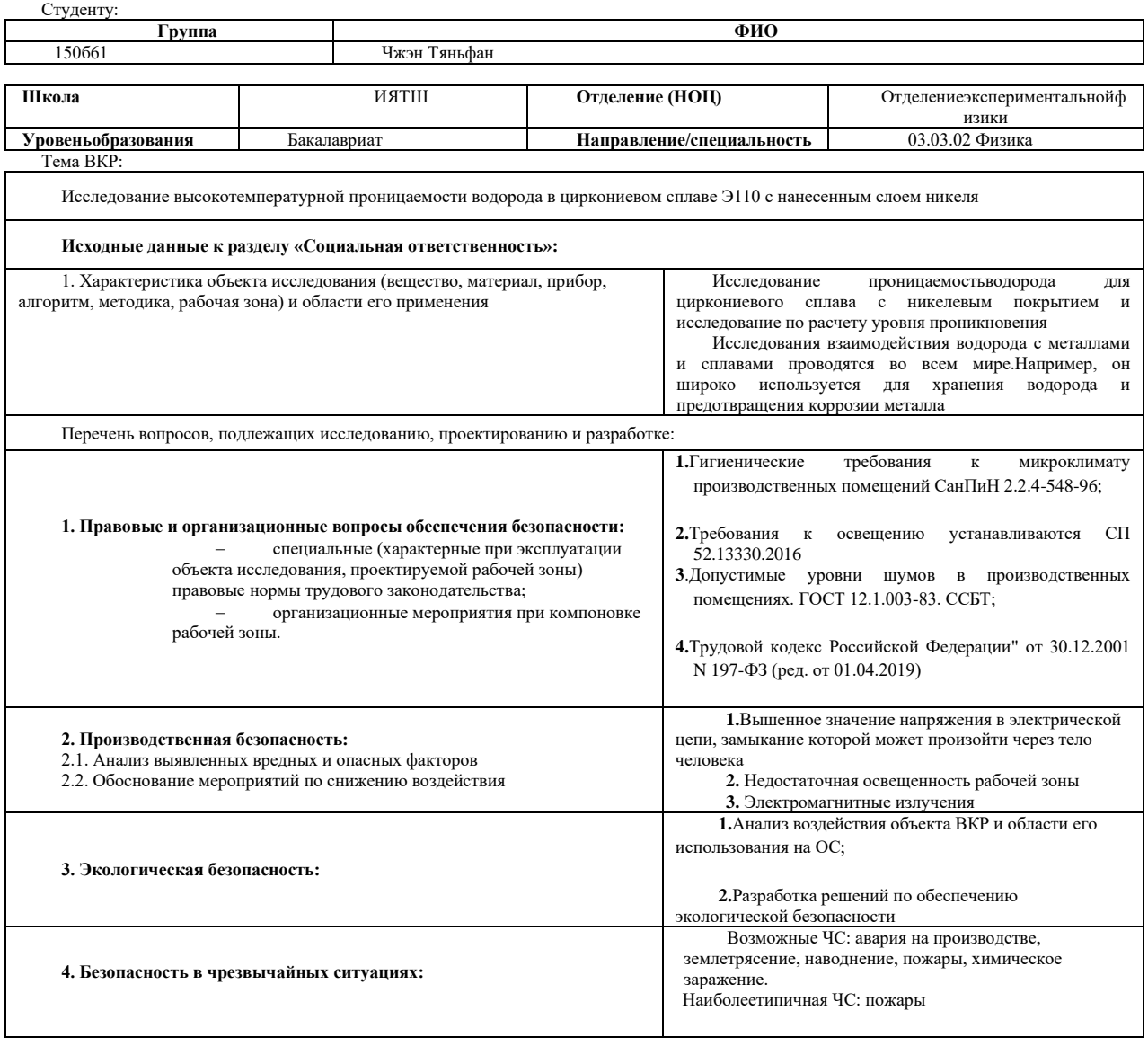

**Дата выдачи задания для раздела по линейному графику**

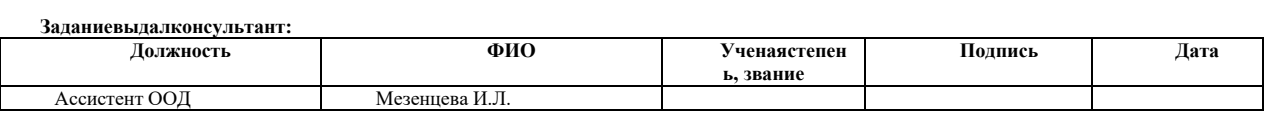

**Задание принял к исполнению студент:**

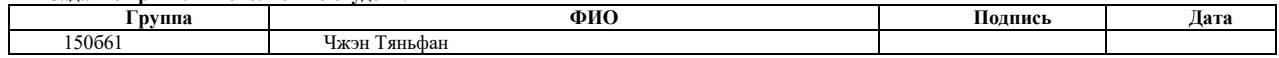

#### **Министерство науки и высшего образования Российской Федерации**

федеральное государственное автономное образовательное учреждение

высшего образования

#### **«НАЦИОНАЛЬНЫЙ ИССЛЕДОВАТЕЛЬСКИЙ ТОМСКИЙ ПОЛИТЕХНИЧЕСКИЙ УНИВЕРСИТЕТ»**

ШколаИнженерная школа ядерных технологий Уровень образования бакалавриат Направление подготовки 03.03.02 «Физика» Отделение школы (НОЦ) Отделение экспериментальной физики Период выполнения

Форма представления работы:

бакалаврскаяработа

(бакалаврская работа, дипломный проект/работа, магистерская диссертация)

#### **КАЛЕНДАРНЫЙ РЕЙТИНГ-ПЛАН выполнения выпускной квалификационной работы**

Срок сдачи студентом выполненной работы:

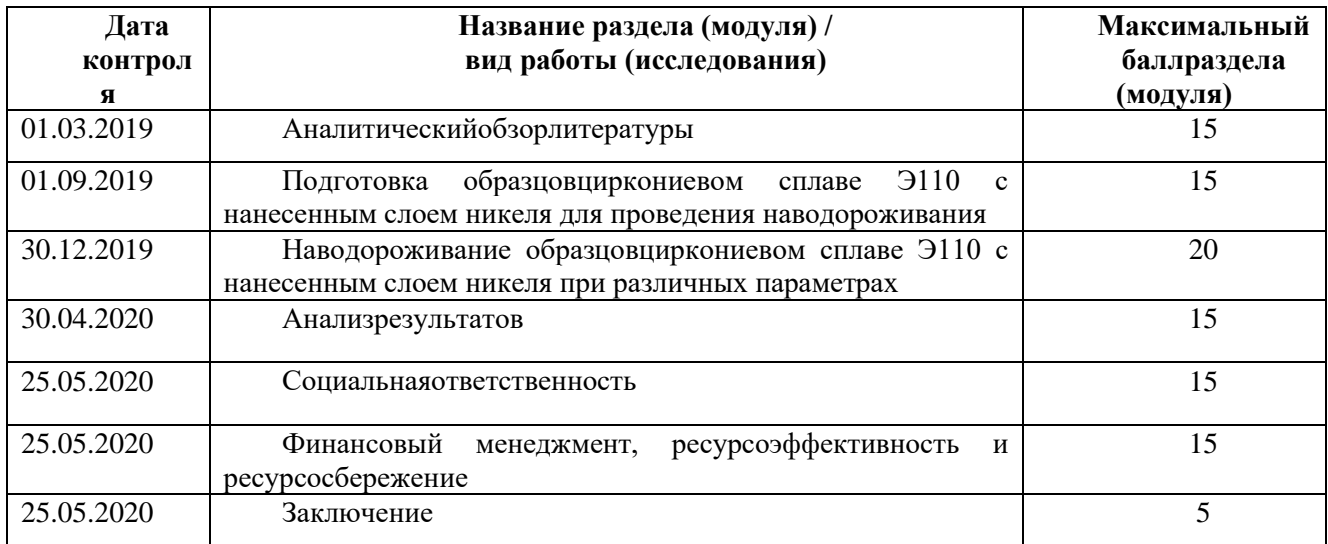

Составилпреподаватель:

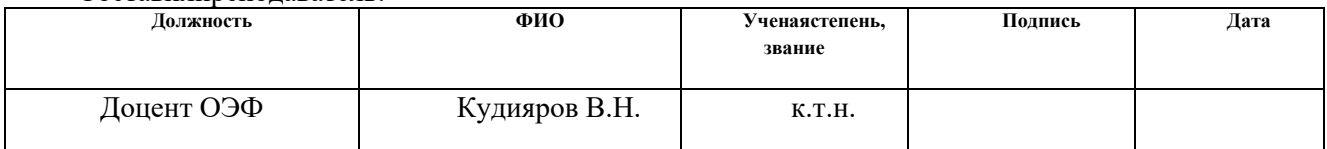

#### **СОГЛАСОВАНО:**

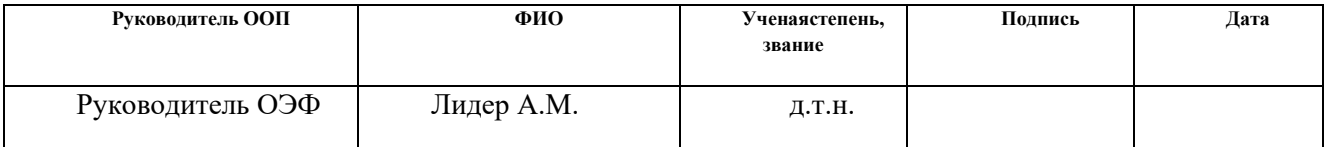

## <span id="page-8-0"></span>**РЕФЕРАТ**

Выпускная квалификационная работа содержит 79 страницы,12 рисунков, 16 таблицы, 37 литературный источник, 0 приложений.

Ключевые слова: Циркониевый сплав, взаимодействие водорода с цирконием, наводороживание, накопление водорода, GRC.

Объектом исследований являлся циркониевый сплав Э110 с нанесенным слоем никеля. С помощью автоматизированного комплекса GasReactionControllerLP было определено накопление и распределение водорода в циркониевом сплаве Э110 с нанесенным слоем никеля.

**Целью работы** является изучениенакопления и распределения водорода в циркониевом сплаве Э110 с нанесенным слоем никеля при газофазном наводороживании.

Для достижения цели были сформулированы следующие задачи:

1. Научиться работать на автоматизированном комплексе Gas Reaction Controller LP.

2. Использовать Gas Reaction Controller LP и RHEN602 для того, чтобы получить кривую зависимость времени от содержания водорода.

## Оглавление

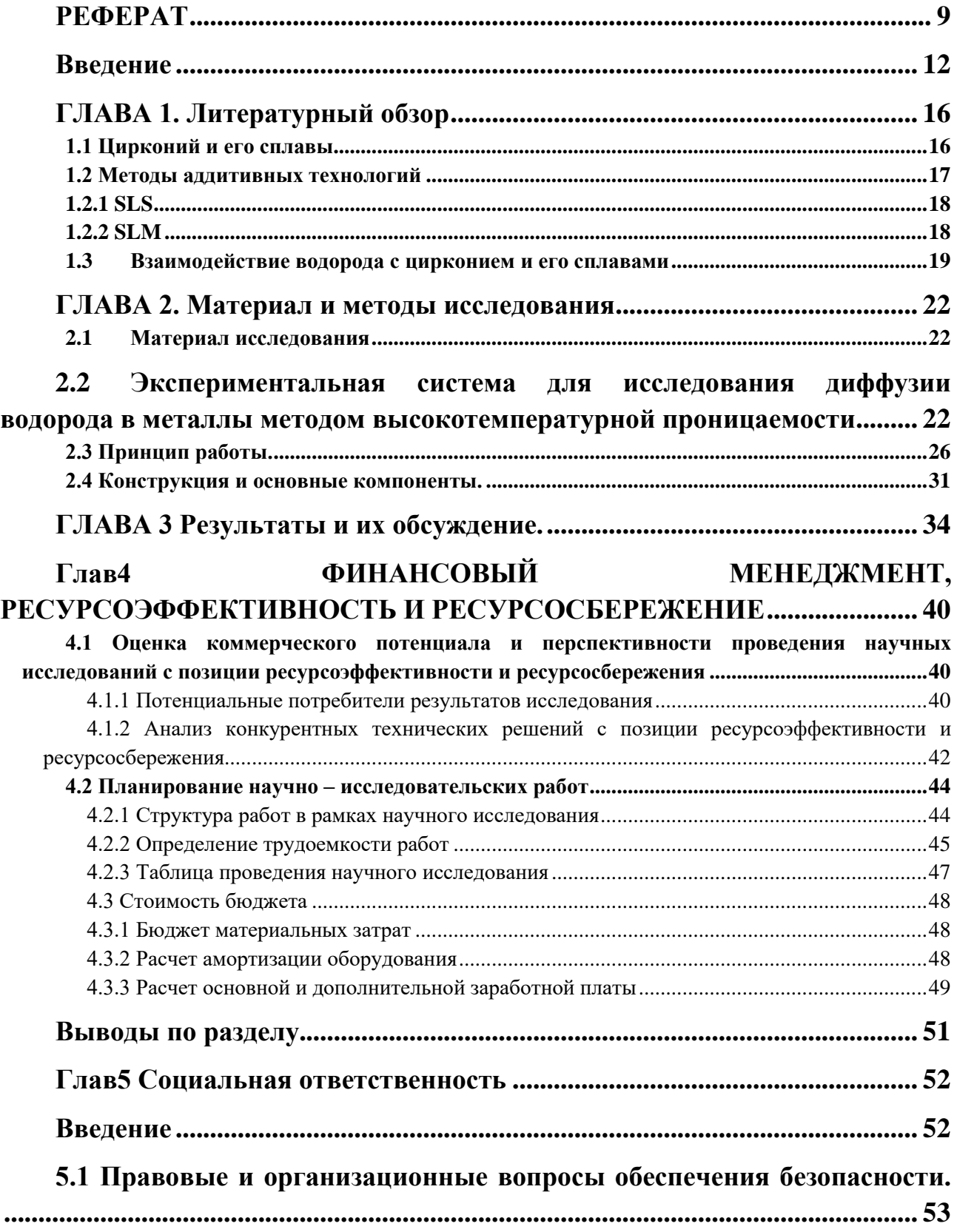

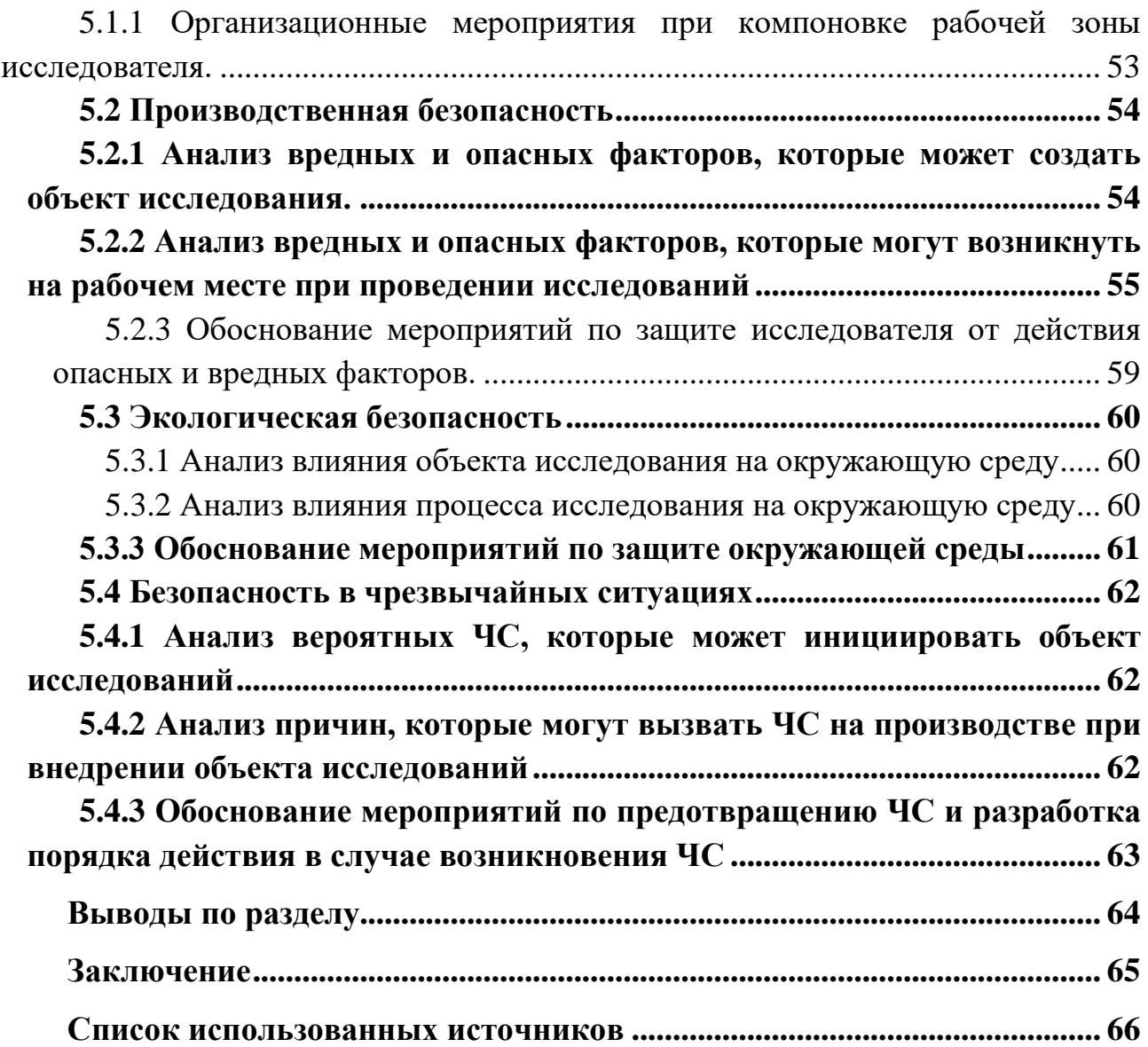

### <span id="page-11-0"></span>**Введение**

Исследования по взаимодействию водорода с металлами и сплавами во всем мире [1,2,3,4]. Думайте об этом разговоре с обеих сторон. С одной стороны, в связи с развитием водородной энергетики необходимо изучать новые типы водородсвязанных материалов [5, 6, 7]. С другой стороны, водород отрицательно влияет на кристаллическую решетку металла, что приводит к покрытию материала [8, 9]. Поэтому необходимо разрабатывать различные текстильные ткани и производить модификации поверхности.

Поскольку состояние поверхности непосредственно влияет на время, в течение которого водород рассеивается в образце, одним из методов, обеспечивающих эффективный перенос защитных покрытий, является метод проницаемости водорода [10]. Измеряя коэффициент диффузии, можно судить об эффективности ткани. Следовательно, из-за того, что коэффициент диффузии изменяется со временем, длительность водородного времени проникает в образец, уменьшая коэффициент диффузии. Следовательно, сравнение коэффициентов диффузии материала на разных поверхностях может быть проиллюстрировано эффективностью методов защиты от коррозии, модификации поверхности и так далее.

Циркониевые сплавы нашли широкое применение в реакторостроении в виде оболочек тепловыделяющих носителей [**[Error! Unknown switch](#page-66-0)  [argument.](#page-66-0)**]. Это связанно с высокой прочностью и коррозионной стойкостью материала, а также с низким сечением захвата тепловых нейтронов.

Поскольку реактор с водоохлаждаемым реактором работает при высоких температурах [12], с этого начинается реакция пар-цирконий с выделением водорода [13]. Поэтому одним из ключевых требований к циркониевым сплавам является водородостойкость. Растворимость водорода в широком цирконии при комнатной температуре не превышает 1 · 10-5 мас. %, а при

рабочей температуре ( $\sim 350$  ° С) реактора ВВЭР (водогидродинамический реактор) количество может достигать качества 2 · 10-2. %. После того, как эти концентрации водорода были достигнуты в сплаве циркония, образовалось большое количество гидрида, что привело к разрушению материала. Точно так же накопление водорода при прекращении материала приводит к увеличению внутренних напряжений, что приводит к разрушению материала [14].

Поэтому при эксплуатации реакторов ВВЭР (реактор с водой под давлением) и PWR (реактор с принудительной водой) смешивают цирконий с топливным элементом с образованием определенной гидридной структуры, концентрация водород к толщине стенки и гидридной устойчивости. Градиент сформирован. Гидридный слой толщиной 50–100 мкм формируется вблизи внешней поверхности оболочки топлива, а его толщина зависит от уровня поглощения водорода [15, 16, 17, 18]. Степень гидрирования циркониевого сплава зависит от условий эксплуатации (в реакторе) или параметров гидрирования (в лаборатории). Одним из наиболее часто используемых методов циркониевых сплавов является то, где газовой фазой является водород. В этом методе ключевым параметром, влияющим на взаимодействие между водородом и материалами, является температура. При прочих неизменных обстоятельствах величина температуры гидрирования играет решающую роль в формировании гидридных лопаток. Как показано в [19, 20], когда реакцию гидрирования проводят при температуре ниже определенной температуры (пороговой температуры), то в оболочках циркониевых сплавов Zircaloy-2 образуются гидридные токи и Циркалой-4. Тем не менее, во время гидрирования при температурах выше порогового значения никакого изменения в лопасти не происходит.

Другим фактором, влияющим на уровень гидрогенизации циркониевого сплава, является состояние его поверхности, представляющее собой оксидную

пленку [21, 22]. В случае сплошной тонкой оксидной пленки на поверхности сплав циркония затрудняет извлечение водорода даже при высоких температурах [23]. С одной стороны, наличие такой мембраны играет положительную роль в рабочих условиях, так как снижает проницаемость водорода. С другой стороны, необходимо подготовить экспериментальные образцы сплавов циркония с различными концентрациями водорода и их распределением для дальнейших исследований (например, для механических испытаний). При подготовке экспериментальных образцов присутствие оксидной пленки предотвращает интерференцию водорода, и в некоторых случаях, когда температура ограничена (например, материал подвергается предварительной термообработке), это невозможно сделать. Это. Следовательно, необходимо изучить методы повышения риска возникновения водорода в циркониевом сплаве.

Использование никелевого покрытия может снизить ограничение поверхностных факторов [24]. Это связано с тем, что в процессе изготовления поверхность образца очищалась от иона, удаляя тем самым тонкий слой, в котором собирались различные адсорбаты (в том числе кислород). Тонкая никелевая пленка предотвращает накопление новых адсорбатов, которые непосредственно влияют на диффузию водорода. Кроме того, кинетика проникновения водорода никелевой мембраны через мембрану или количество водорода, накопленного в образце, не вызовет значительных изменений, а лишь послужит катализатором для увеличения скорости процесса адсорбциидесорбции.

В данной статье описывается экспериментальный метод исследования высокотемпературных применений комплексов GRC. Описан метод расчета коэффициента диффузии с использованием масс-спектрометрии в качестве анализатора водорода.

**Целью работы** является изучение накопления и распределения водорода в циркониевом сплаве Э110 с нанесенным слоем никеля при газофазном наводороживании.

Для достижения цели были сформулированы следующие задачи:

1. Научиться работать на автоматизированном комплексе Gas Reaction Controller LP.

2. Использовать Gas Reaction Controller LP и RHEN602 для того, чтобы получить кривую зависимость времени от содержания водорода.

## <span id="page-15-1"></span><span id="page-15-0"></span>**ГЛАВА 1. Литературный обзор 1.1 Цирконий и его сплавы**

Основная информация о цирконии представлена в таблице 1

Таблица 1. Основная информация о цирконии

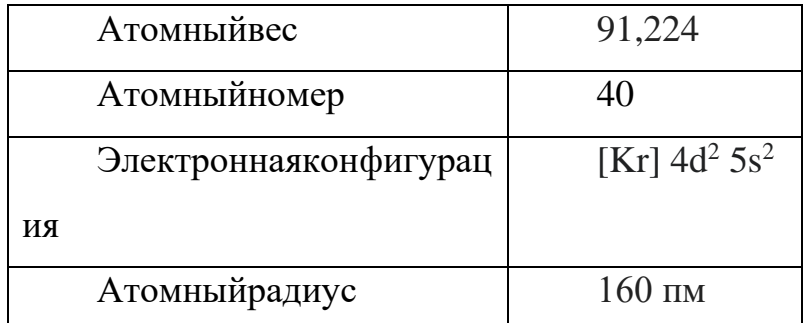

Цирконий легко усваивается водородом, азотом и кислородом. Цирконий обладает сильным сродством к кислороду. Содержание циркония может легко образовывать глянцевую оксидную пленку, поэтому она выглядит как сталь. Устойчив к коррозии, но растворим в плавиковой кислоте и царской водке. При высоких температурах он может воздействовать на неметаллические элементы и многие металлические элементы, образуя твердые растворы. Цирконий обладает отличным заживлением и легко обрабатывается на пластинах и проводах. При нагревании цирконий может поглощать большое количество кислорода, водорода, азота и других газов и может использоваться в качестве материала для хранения водорода. Цирконий обладает лучшей коррозионной стойкостью, чем титан; это близко к ниобию и танталу. Цирконий и оба металла имеют сходные химические свойства и являются радиоактивными материалами.

Циркониевые змеи представляют собой твердые растворы циркония или других металлов. Цирконий имеет очень хорошее сечение поглощения тепловых нейтронов, высокую твердость, пластичность и сопротивление. Основное использование циркониевых сплавов в области ядерных технологий, таких как топливные стержни в ядерных реакторах. Типичный состав ядерной

клетки циркониевого сорта состоит в том, что содержание циркония превышает 95%, а содержание олова, ниобия, железа, хрома и никеля составляет менее 2%. Добавление этих металлов может улучшить механические свойства и коррозионную стойкость.

Как цирконий, так и циркониевые сплавы имеют гомогенные и гетерогенные фазовые переходы: высокотемпературная стадия представляет собой β-Zr со структурой единичного размера, а низкотемпературная стадия представляет собой α-Zr с одним строго упакованная гексагональная структура. Температура переноса чистого циркония составляет 862 ° С. На температуру переноса сплавов и циркония в промышленности влияют элементы мазка и элементы окрашивания: уменьшается добавление железа, никеля, хрома и ниобия. расположение фазы α-Zr, тем самым уменьшая температуру перехода, и расширение кислорода, азота и олова фазы α-Zr, следовательно, температура перехода увеличивается. Колонка Zr-2.5Nb обладает явным упрочняющим эффектом. Сплав обычно нагревают до области β или (α + β) области высокой температуры. После остановки воды предел прочности при комнатной температуре может достигать 90 кгс / мм2. После удара сплав подвергался воздействию при 500 ° С, и его прочность снижалась. Однако пластичность постепенно увеличивается. Раствор стойкости сплава имеет хорошую коррозионную стойкость.

#### <span id="page-16-0"></span>**1.2 Методы аддитивных технологий**

В настоящее время выбор aддитивного процесса зависит в основном от нанесения слоев и используемых расходных материалах.Существует, главным образом, два направления: первый - использование лазерного или электронного пучка для расплавления слоя материала и формирования желаемой формы, а другой - полимеризация жидкого материала с образованием твердой модели, в основном мы изучаем первую.

## **1.2.1 SLS**

<span id="page-17-0"></span>Выборочное лазерное спекание (SLS) - Технология основана на непрерывном спекании слоев порошкового материала с использованием мощных лазеров.

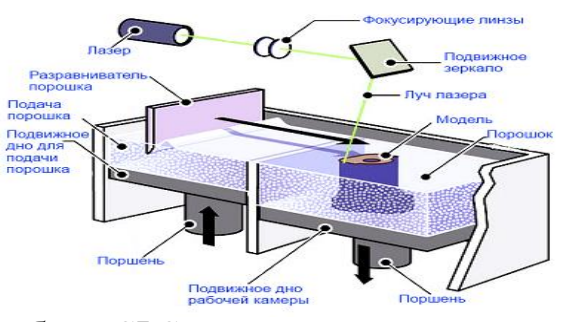

Рис1-Принцип работы SLS принтеров

Эта технология включает использование лазера для расплавления порошка исходного материала для формирования физической модели, сырье, как правило, представляет собой металл, керамику, стекло и т. д. .

### **1.2.2 SLM**

<span id="page-17-1"></span>Селективное лазерное плавление (SLM) - это аддитивный метод, используемый при высокой мощности лазера для получения трехмерного физического объекта путем плавления металлического порошка.

Даже если этот метод называется синус-лазером, все порошковое сырье растворяется в лазере, и конечный расплавленный материал может быть превращен в твердую модель.

Если подача представляет собой металлический порошок, этот метод также можно назвать прямым лазерным спеканием металла (DMLS).

В отличие от SLS, технология SLM использует высокоскоростное движение электронных пучков вместо лазеров для растворения сырья, поэтому она имеет самую высокую температуру плавления.

#### <span id="page-18-0"></span>**1.3Взаимодействие водорода с цирконием и его сплавами**

Использование продуктов, содержащих цирконий, в зоне активной гидродинамической реакции приводит к тому, что водород не может быть получен цирконием. В этом случае взаимодействие может происходить как внутри, так и снаружи топливной стенки. В охлаждающей жидкости водород взаимодействует с водной оболочкой и вызывает попадание радиоактивной воды. Источником водорода внутри топливного бака может быть таблетка, содержание водорода, поглощенного внутри него, и жидкость, доступная для самой таблетки и топливного материала.

Процесс водородной связи с цирконием включает в себя несколько этапов, как показано на рис. 2:

(1) молекулярный водород достигает поверхности;

(2) Образование поверхностных молекул водорода (физическая и химическая адсорбция) и их разделение;

(3) также распределяют атомы водорода путем объемного фракционирования;

(4) Когда достигается предел растворимости водорода на металлообразующем гидриде, по последните образуется с по последните гидрид.

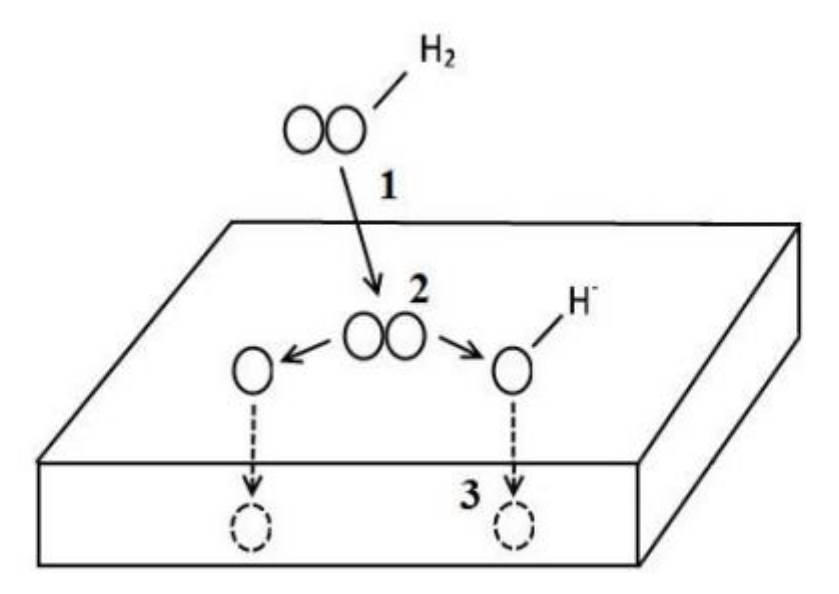

Рис 2 – Стадии проникновения водорода в цирконий: 1 – приход молекулярного водорода к поверхности; 2 – накопление молекул водорода на поверхности и их диссоциация; 3 – перераспределение водорода по объему

Во время взаимодействия металла и водорода на поверхности металла образуется слой адсорбированного газа. Во время физической адсорбции между водородом и поверхностью металла силы Ван-дер-Ваальса возникают без переноса электрона, и молекулы водорода не связываются с атомами. Когда происходит адсорбция между атомами металла поверхности и водородом, химические связи образуются в результате обмена электронами. В случае хемосорбции водород разрушает атомы, и атомы рассеиваются по металлу. Диспергированный водород растворяется в решетчатом металле и накапливается в дефектах, порах и так далее. Поскольку водород обладает высокой подвижностью и водород проникает в металл, также происходит обратный процесс. Например, атомы диспергированы из определенного количества металла внутри, атомарный водород реагирует с молекулярным водородом на поверхности металла, а молекула является молекулярным водородом из металла.

Фазовая диаграмма циркония и водорода показана на рисунке 3. Абсцисса представляет отношение атома водорода к внутреннему атому циркония, а ордината представляет температурную зависимость в градусах Цельсия.

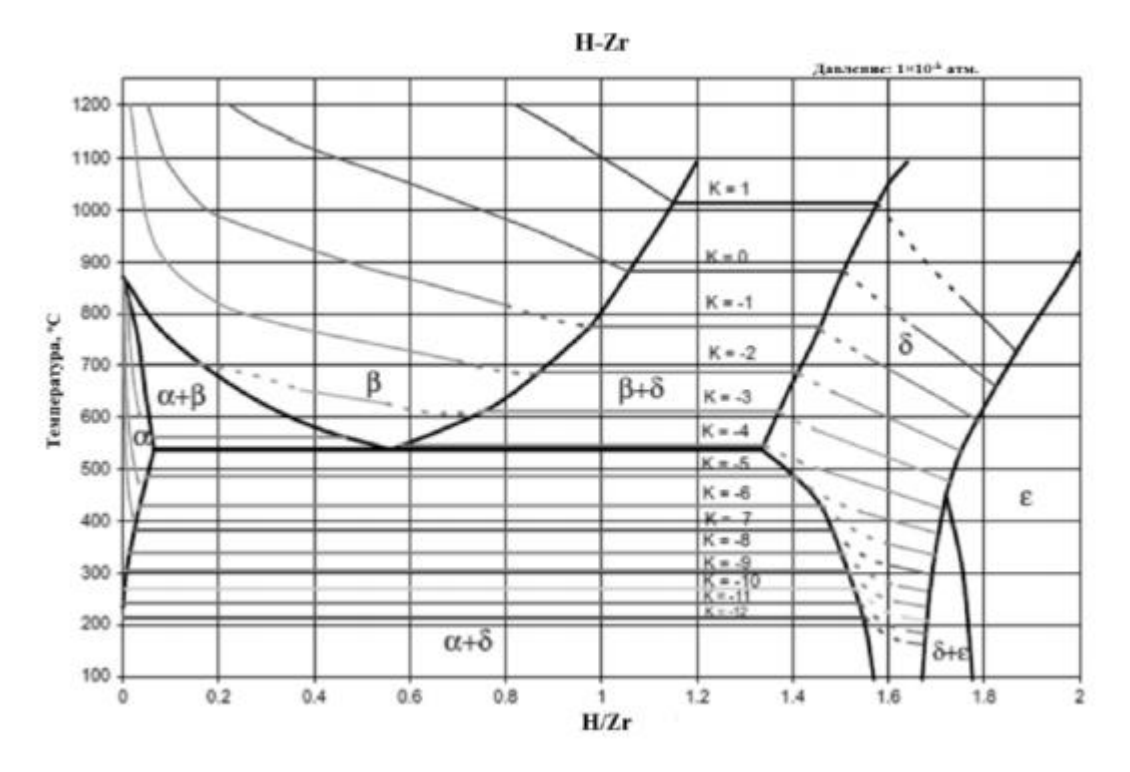

Рисунок 3 – Фазовая диаграмма системы цирконий-водород

### <span id="page-21-1"></span><span id="page-21-0"></span>**ГЛАВА 2. Материал и методы исследования**

### **2.1 Материал исследования**

Ниже приведены компоненты из циркониевого сплава э110

Таблица 1 Состав сплава (в % от веса)

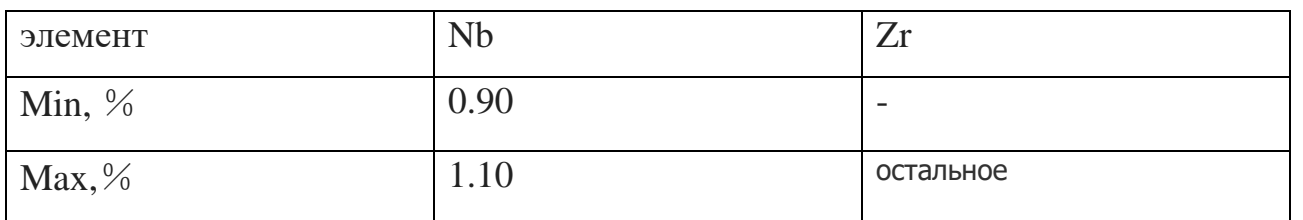

Таблица 2 Содержание примесей, не более (в ppm)

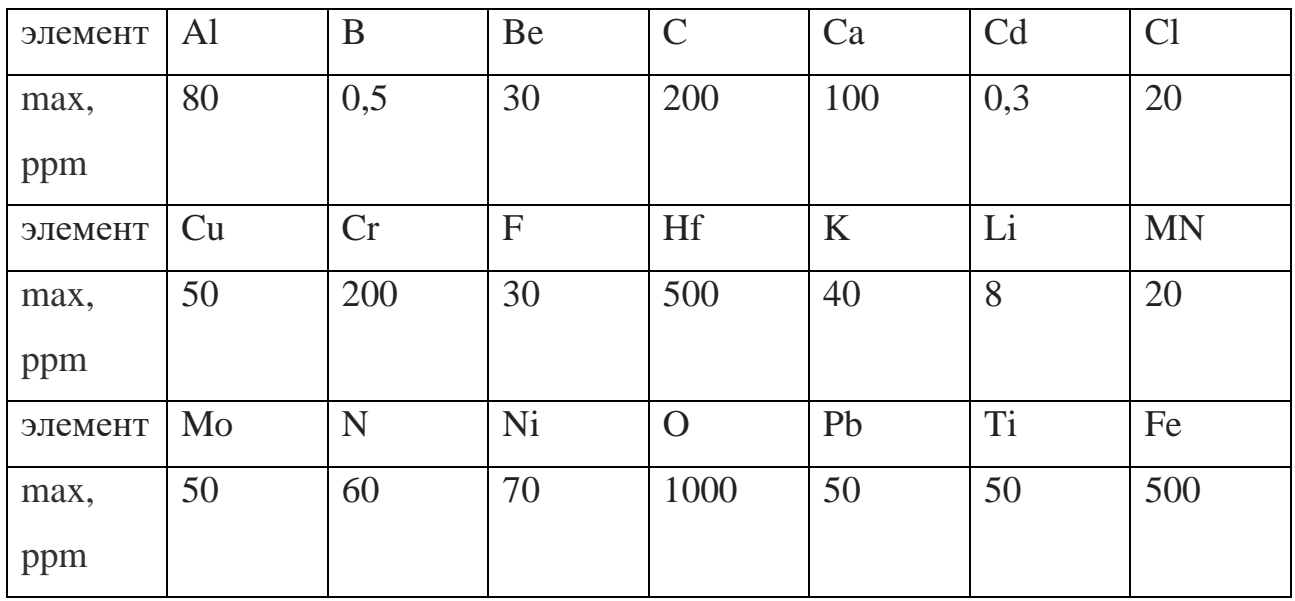

## <span id="page-21-2"></span>**2.2 Экспериментальная система для исследования диффузии водорода в металлы методом высокотемпературной проницаемости**

Экспериментальная система GRC позволила нам изучить влияние разных факторов на разные покрытия на разные процессы гидрирования в фазе металлической пленки. В то же время, когда газ проходит через металлическую пленку, процесс адсорбции водорода в металле также должен быть изучен. Для этого экспериментальный корпус был оборудован масс-спектрометром.

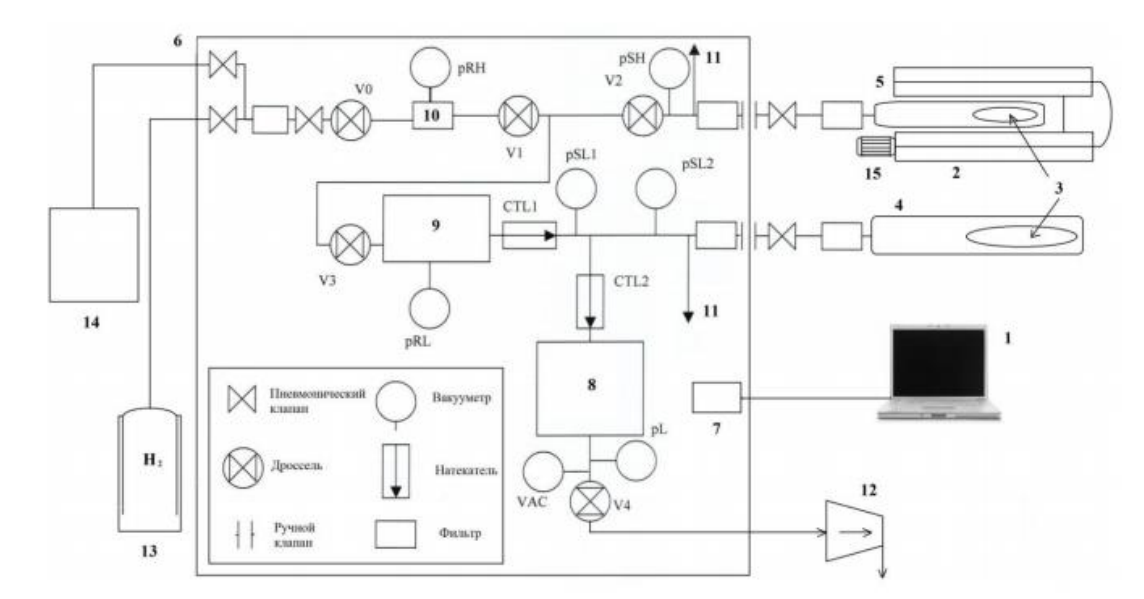

Рис. 4. СхемаGas Reaction Controller:

1 –компьютер с программном обеспечением на базе LabVIEW; 2 – печь, работающаятемператур  $(30 \div 1000 \degree C)/$ криостат; 3 – образец; 4 – реакционная камера в низком давлении; 5 – реакционная камера в высоком давлении; 6 – контроллер; 7 –комплексная система управления; 8 – объем; 9 –Объем газа низкого давления; 10 –Объем газа высокого давления на входе; 11 – система для удаления водорода; 12 – вакуумный пост; 13 –резервуар для хранения водорода; 14 – генератор водорода; 15 – система для охлаждения

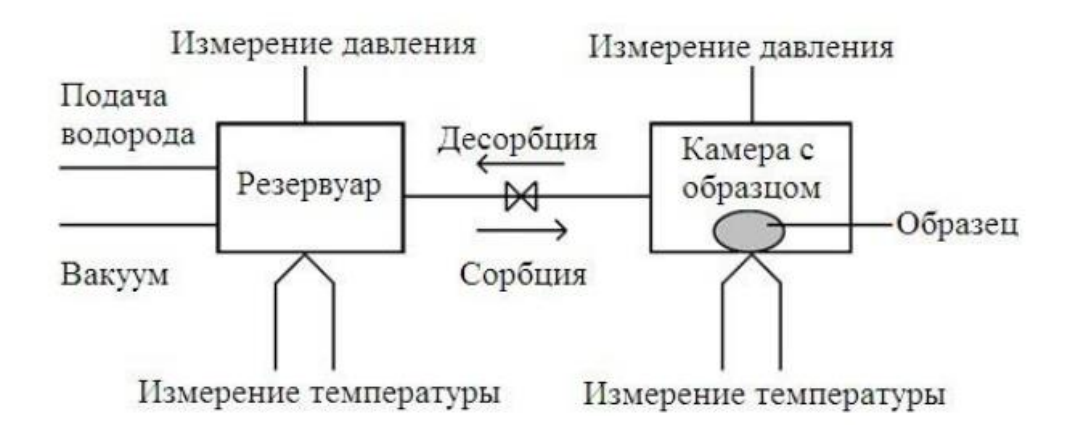

Рис. 5. Принципработы Gas Reaction Controller LP

Целью создания сложного автоматического управления газовой реакцией является определение количества водорода, поглощенного твердыми веществами и порошком при широкой температуре и давлении. Принцип работы GRC показан на рисунке 5.

Газовый баллон содержит газ, необходимый для реакции, в этом эксперименте водород. В зависимости от давления реакции может быть определена молярная масса (NO) водорода, поступающего в реакционную камеру. Клапан между резервуаром для хранения водорода и реакционной камерой теперь открыт, и в это время водород попадет в реакционную камеру. В этом процессе действуют металл и водород, а металл способствует образованию водородной фазы. После реакции можно измерить остаточную массу водорода (Ng) в газовом баллоне и неизмененный водород в реакционной смеси.

Требуемый водород подается в резервуар, и молярный объем (NO) доставленного водорода может быть рассчитан из давления реакции камеры и термометра. После этого для переноса водорода из резервуара в реакционную камеру необходимо открыть клапан между резервуаром и реакционной камерой. Во время реакции металл подвергается реакции гидрирования для поглощения определенного количества водорода. Наконец, после завершения реакции могут быть получены молярное количество водорода в вакуумной реакционной камере и молярная масса (Ng) неиспользованного водорода в резервуаре.

Молярное количество водорода, добавляемого в твердое вещество  $(N_S)$ , можно рассчитать по формуле (1).

$$
N_S = N_0 - N_g \tag{1}
$$

Если известное количество водорода (N<sub>SO</sub>) присутствует в твердом веществе до реакции, содержание водорода в этой части должно быть введено до начала реакции. Затем начальная концентрация водорода в твердом веществе формулы 1 изменяется на формулу 2.

$$
N_S = N_{S0} + N_0 - N_g \tag{2}
$$

До и после реакции образца количество водорода в камере определяется давлением водорода, температурой и объемом, которое он занимает. Подставляя формулу (3) в формулу (1).

 $B(T) = B_0 - A_0/RT - c/T^3$ ,  $C(T) = -B_0b + A_0a/RT - B_0c/T^3$ ,  $D(T) = B_0bc/T^3$ (3) Постоянное значение для водорода,  $A_0 = 0.1975$ ,  $a = -0.00506$ ,  $B_0 = 0.02096$ ,  $b = -0.00506$  $0,04359$ , c = 504.[10]

Используя уравнения (3) и (4), количество молекул газа рассчитывается по уравнению (5) при известных объемах, давлениях и температурах.

$$
n = (pV/RT)/(1 + B(T) n/V + C(T) n^2/V^2 + D(T) n^3/V^3)
$$
\n(4)

Из формулы (6) можно определить относительный процент поглощенного водорода (wt).

$$
wt = N_S \cdot M_G / m \cdot 100 \tag{5}
$$

где  $m$  – масса водорода и  $M_G$  – молярная масса газа (2\*1,0079 для водорода).

Значение n было определено экспериментально. Количество поглощенного водорода определяется абсолютной величиной (см<sup>3</sup>) и относительной величиной (wt%). Абсолютное значение количества поглощенного водорода рассчитывается путем умножения молярного объема водорода, поглощенного твердым веществом (рассчитывается с использованием уравнения 1 или 2), на 22413,6.Относительная величина количества поглощенного водорода определяется уравнением 6

Если молярная масса образца известна, отношение (x) атома газа к атому образца может быть рассчитано по уравнению (7).

$$
x = 2NS/n/M = 2M/MG·wt/100 = M·wt/100.79
$$
 (6)

### <span id="page-25-0"></span>**2.3 Принцип работы.**

Существует много способов изучения диффузии водорода через металлические пленки. Одним из таких методов является диффузионное исследование с использованием электрохимической индукции. Использование этого метода было реализовано на нескольких экспериментальных установках [25, 26, 27]. Принцип работы прост: исследуемая металлическая фольга помещается между двумя электрохимическими отсеками благодаря особой конструкции стента, причем металлическая фольга герметично закреплена относительно обоих отсеков. Если через электролит протекает постоянный ток, электролит диссоциирует, ионы водорода выделяются в металлическую фольгу, а кислотные остатки усиливаются анодом, то есть ионы водорода осаждаются во входной фазе (катоде). сторона) металлической фольги изучена. Затем, благодаря процессу диффузии, водород начинает проникать через мембрану, и через определенный промежуток времени водород покидает анодную часть мембраны в катодной камере, где выделяется водород. Преимущество этого метода заключается в простоте и сложности исследования диффузии водорода в агрессивных средах. Среди недостатков можно отметить, что экспериментальная температура не изменяется при этом способе.

Можно также выбрать аналогичный метод для обнаружения диффузии водорода через металлическую пленку. Основным отличием от предыдущего метода является использование масс-спектрометра в качестве индикатора для высвобожденного водорода. Принцип работы экспериментального устройства для исследования водопроницаемости мембранным металлом методом электрохимической проницаемости и масс-спектрометрического анализа заключается в следующем [28, 29]. Исследуемая металлическая фольга помещалась между двумя отсеками, и из-за конструкции оборудования они находились в воздухе. Когда цепь замкнута, постоянный ток протекает через

электролит в первом отсеке, в результате ионы водорода высвобождаются в металлическую пленку в качестве катода, а остатки кислоты осаждаются на аноде. В течение определенного периода времени, в результате процесса диффузии, водород проникает в кристаллическую структуру мембраны и проходит через всю толщину мембраны, тем самым попадая во вторую половину длинной вакуумной камеры. Важной частью этого метода является взаимодействие между изотопами водорода и металлами для изучения.

Другой метод исследования проницаемости водорода через металлические мембраны также был реализован в нескольких экспериментальных установках [30, 31]. Одним из ключевых направлений признания является изучение взаимодействия металлов и водорода в газовой фазе. Этот тип экспериментального комплекса может использовать различные фундаментальные параметры насыщения для изучения влияния одностороннего гидрирования металлической пленки на различные процессы развития различных покрытий, что помогает в исследовании металла -водородная система в большей глубине. Интересно также изучить адсорбцию-десорбцию газа по проницаемости изучаемой фольги. Для этой цели экспериментальный комплекс был оснащен масс-спектрометром, расположенным непосредственно на вакуумной системе завода. Принцип работы аналогичен всем массспектрометрам, используемым для измерения давления остаточного газа: некоторые молекулы газа стробируются (положительные ионы), ионы разделяются по массе, и ион теперь измеряется за каждую массу. В отличие от предыдущих установок, этот тип установки более дорогой.

Используя модифицированную газовую камеру, о которой ниже, возможно исследование диффузии водорода при различных температурах. Принцип работы большинства установок по диффузии водорода из газовой фазы можно понять из рисунка 6.

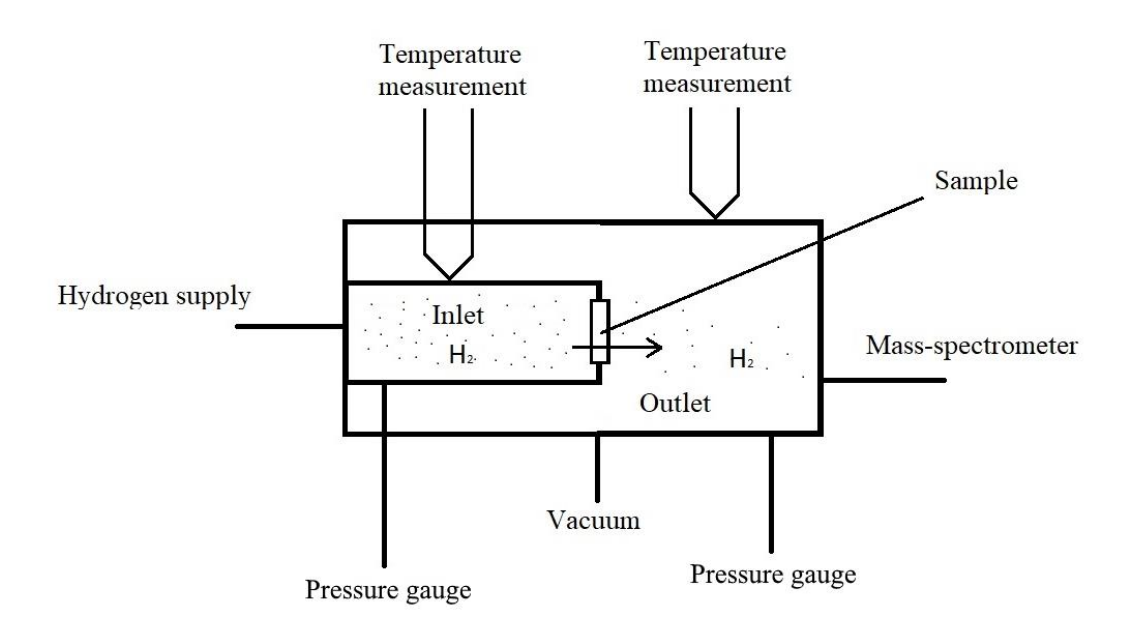

Рисунок 6. Принцип работы установок по исследованию диффузии из газовой среды

Следующий метод используется для изучения диффузии водорода: после того, как образец подготовлен, он устанавливается между входом и выходом. Далее эти объемы испаряются и нагреваются до рабочей температуры. После нагревания водород вводится в камеру. В то же время давление водорода, проходящего через образец, измеряли со стороны выхода с помощью массспектрометрической регистрации.В данном методе для нахождения параметров проницаемости водорода сводится к решению уравнения Фика [**[Error!](#page-68-0)  [Unknown switch argument.](#page-68-0)**, **[Error! Unknown switch argument.](#page-68-1)**] с граничными условиями первого рода:

$$
J = -D \frac{\partial C}{\partial x}, \tag{1}
$$

$$
\frac{\partial C}{\partial t} = D \frac{\partial^2 C}{\partial x^2},\tag{2}
$$

$$
\begin{cases}\nC|_{t=0} = 0, 0 \le X \le l \\
C|_{t\ge 0} = S_H \sqrt{P_0}, X = 0 \\
C|_{t\ge 0} = 0, X = l\n\end{cases}
$$
\n3)

На входной стороне образца мгновенно устанавливается концентрация, равная равновесной растворимости, а на выходной стороне в начальный момент времени концентрация водорода равна нулю.

В соответствии с первым законом Фика поток водорода сквозь мембрану единичной площади запишется следующим образом:

$$
J = \frac{DS_H}{l} \left\{ 1 + 2 \sum_{n=1}^{\infty} \left[ \cos \left( \frac{\pi n}{l} x \right) \exp \left( -\frac{D \pi^2 n^2}{l^2} t \right) \right] \right\}
$$
 (4)

Для потока на выходной стороне мембраны исходя из первого закона Фика имеем выражение:

$$
J_{out} = \frac{DS_H}{l} \left\{ 1 + 2 \sum_{n=1}^{\infty} \left[ (-1)^n \exp\left( -\frac{D\pi^2 n^2}{l^2} t \right) \right] \right\}
$$
 5)

Для расчёта коэффициента диффузии можно воспользоваться величиной стационарного потока, имеющего следующее выражение:

$$
J_{st} = J(t, l)|_{t \to \infty} = \frac{DS_H}{l}
$$

Исследуя зависимость *J(t)* можно выделить характеристическую точку, это время установления половины стационарного потока *t0.5*.

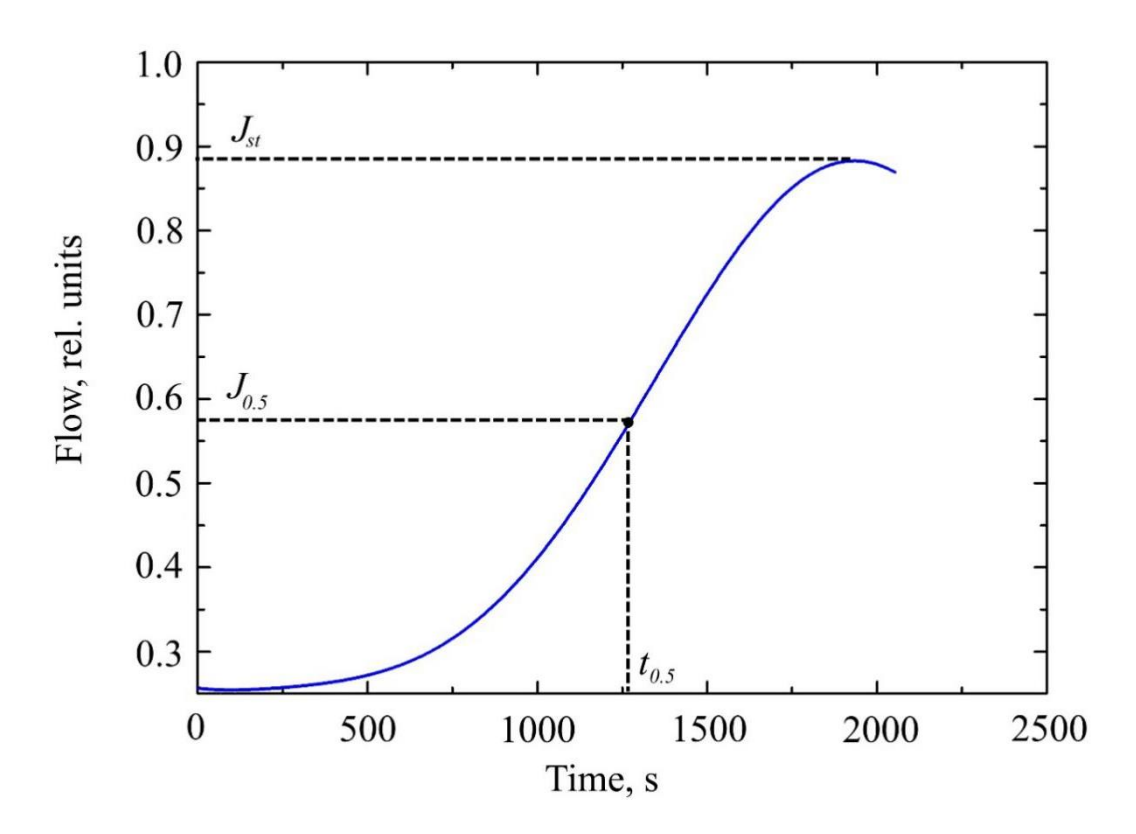

Рисунок 7. Кривая проницаемости водорода сквозь металлическую мембрану

В исследованиях с использованием масс-спектрометрического анализа для диффузии из среды с постоянной концентрацией выражение имеет следующий вид [**[Error! Unknown switch argument.](#page-68-2)**]:

$$
D = \frac{l^2}{4Zt_{0.5}}(7)
$$

Значение коэффициента Z находится из таблицы функции интеграла вероятности *erf(Z)=x*. Где *x* – ошибка определения потока методом массспектрометрического анализа.

Для построения графиков зависимости *J(t)* необходимо представить давление на выходной стороне образца в виде потока водорода. ДляэтоговоспользуемсяуравнениемМенделеева-Клайперона [\[35\]](#page-68-3):

$$
pV = \nu RTi(8)
$$

где *p* – давление водорода в выходном объеме; *V* – объем выходной части камеры; – количество водорода; *R* – универсальная газовая постоянная; *T* – температура в камере.

Выразив *v* из уравнения (8) получим:

$$
\nu = \frac{pV}{RT}(9)
$$

Поток водорода можно рассчитать, как поток газа, изменяющегося по времени. Знаяколичествоводорода и времяполучаем:

$$
J(t) = \frac{v}{\Delta t'}(10)
$$

где  $\Delta t$  – время за которое происходит изменение количества водорода.

#### <span id="page-30-0"></span>**2.4 Конструкция и основные компоненты.**

Для изучения водородопроницаемости использовался автоматический комплекс GRC (Gas Reaction Controller). Этот композит может изучать взаимодействие водорода с конструкционными материалами при температурах в диапазоне от 300К до 1223К и давлении проникновения водорода до 50 атм.

Полка включает вакуумную систему, генератор водорода и персональный компьютер, используемый для управления системами впуска и выпуска.

Вакуумная система GRC (рис. 8) позволяет создать необходимые условия для эксперимента. Использование генератора водорода HyGen 200 BAYNZZA позволяет использовать специфический концентрированный (99,9999%) водород, что повышает точность эксперимента. Персональный компьютер контролировал параметры эксперимента во время работы, а также записывал

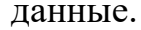

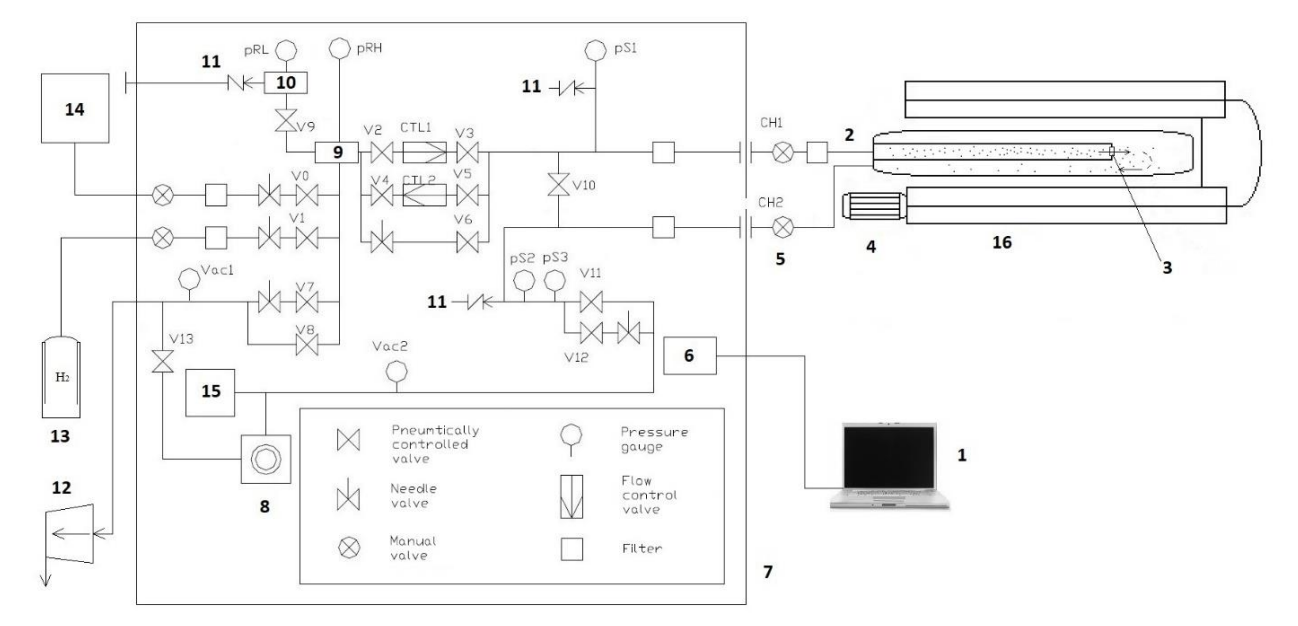

Рисунок 8. Схема автоматизированного комплекса GasReactionController: 1 – компьютер; 2 – соединительная трубка входного объема; 3 – камера; 4 – вентилятор; 5 – соединительная трубка выходного объема; 6 – электронная система управления комплексом: 7 – контроллер; 8 – высоковакуумный насос; 9 – резервуар высокого давления; 10 – резервуар низкого давления; 11 – система экстренного удаления водорода; 12 – форвакуумный насос; 13 – баллон с водородом;  $14$  – генератор водорода;  $15$  – масс-спектрометр;  $16$  –

### высокотемпературная печь

Используйте масс-спектрометр, подключенный к выходному пространству в студии, для регистрации газа на стороне выхода образца и определения давления остаточного газа в диапазоне давления от 10-4 до 10-8 мТорр. Высокая температура печи обеспечивает температуру, необходимую для предварительного отжига эксперимента с образцом.

После установления стационарного потока регистрация водорода и оставшегося водорода снижается. Аналогичным образом температуру понижали до комнатной температуры для получения экспериментального образца.

В данной работе используется модифицированная газовая камера (рисунок 4), разработанная в отделении экспериментальной физики Инженерной Школы Ядерных технологий НИ ТПУ.

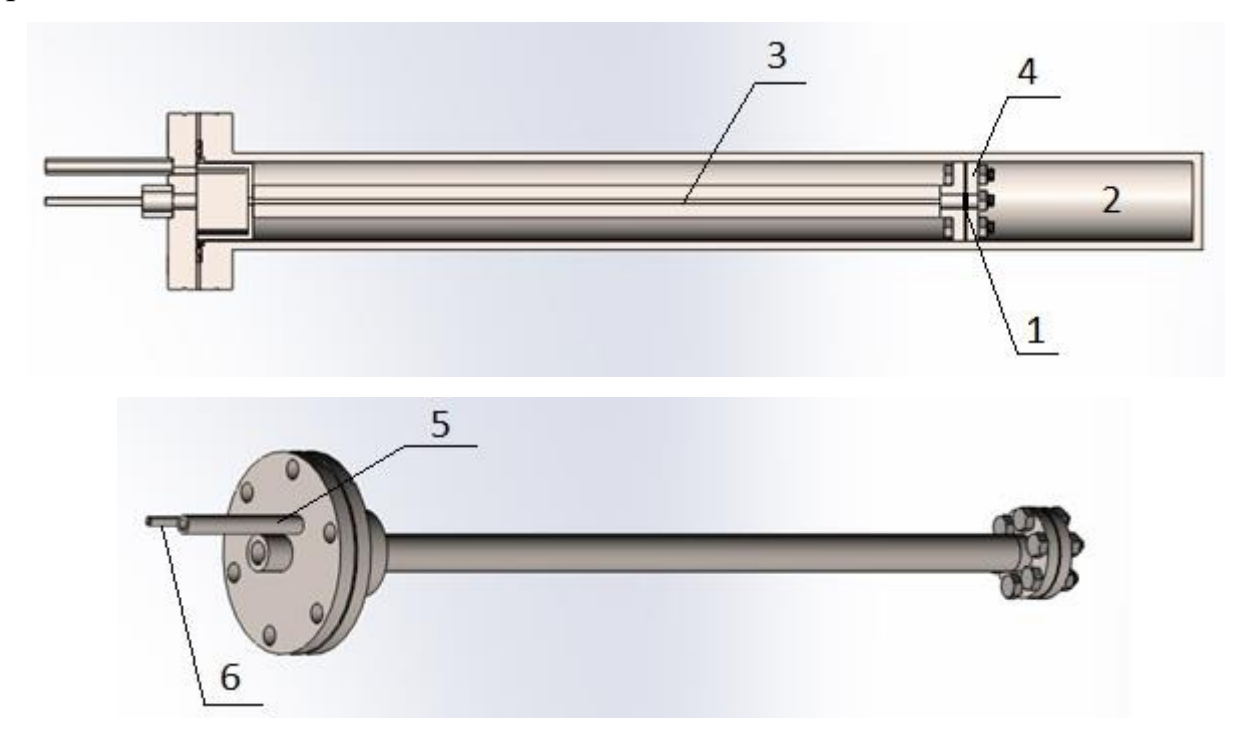

Рисунок 9. Модифицированная вакуумная камера: 1 – образец; 2 – выходной объем; 3 – входной объем; 4 – прижимная пластина; 5 – соединительная трубка входного объема; 6 – соединительная трубка выходного объема

#### <span id="page-33-0"></span>**ГЛАВА 3Результаты и их обсуждение.**

Для решения задач, связанных с исследованием диффузии водорода, реализуется следующая методика проведения эксперимента:

1.**Подготовка экспериментальных образцов**. Цилиндрические образцы циркониевого сплава Э110 диаметром 10 мм подвергаются шлифованию для утонения до толщины 100 мкм и придания гладкой поверхности с помощью наждачной бумаги с маркировками по ISO-6344 600, 1500, 2000 и 2500. Далее производится нанесение на поверхность слоя никеля методом магнетронного распыления [**[Error! Unknown switch argument.](#page-67-0)**].

2.**Подготовка установки**. Для исследования проницаемости водорода используется модифицированная вакуумная камера, представленная на рисунке 5. Исследуемый образец помещается между входным и выходным объемами. Далее происходит его закрепление с помощью пластины 7. По трубкам 5 и 6 из камеры откачиваются газы до давления порядка  $10^{-6}$  мбар. С помощью высокотемпературной печи газовая камера нагревается до необходимой температуры.

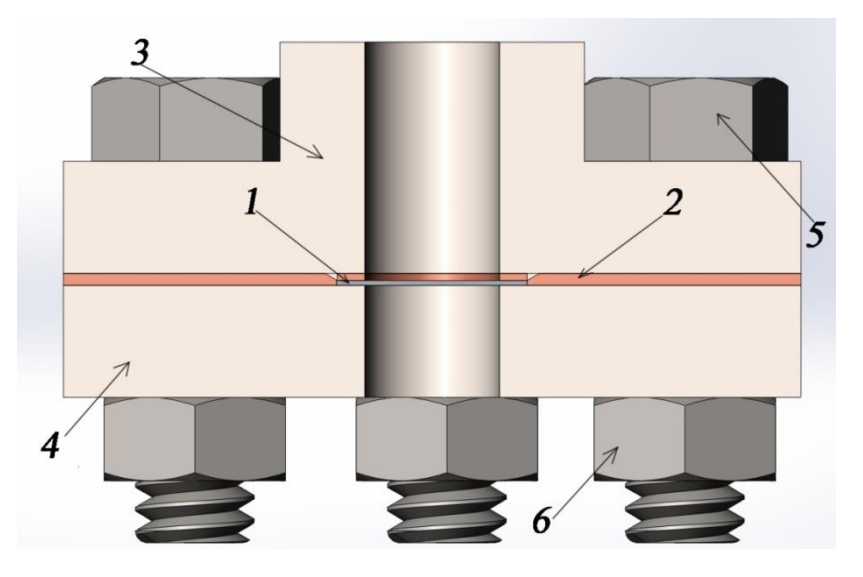

Рисунок 10. Сборка образца в вакуумной камере в разрезе: 1 – образец, 2 – медная прокладка, 3 – вакуумный фланец, 4 – прижимной фланец, 5 – болт, 6 – гайка.

3.**Напуск водорода**. Используя генератор водорода во входной объем камеры подается водород. Одновременно с этим начинается регистрация давления водорода с выходной стороны образца с помощью масс-спектрометра. С другой стороны возможно параллельное исследование процессов одностороннего наводораживания экспериментальных образцов. Для этого производится регистрация давления водорода во входном объеме газовой камеры. Этопозволяетрассчитатьскоростьсорбции.

Анализируя полученную диффузионную кривую для циркониевого сплава Э110 с нанесенным на поверхность никелевым покрытием (рисунок 11) можно выделить несколько характеристических точек. Данные точки связанны с изменением значения касательной к графику функции потока от времени. Точка *t<sup>1</sup> –* характеризует начало превращения α – фазы циркония в метастабильную γ – фазу. Точка *t<sup>2</sup> –* характеризует начало диффузии в α + δ –  $\phi$ азе циркония. Точка  $t_3$  – характеризует полное превращение  $\alpha$  –  $\phi$ азы в  $\delta$  – фазу.

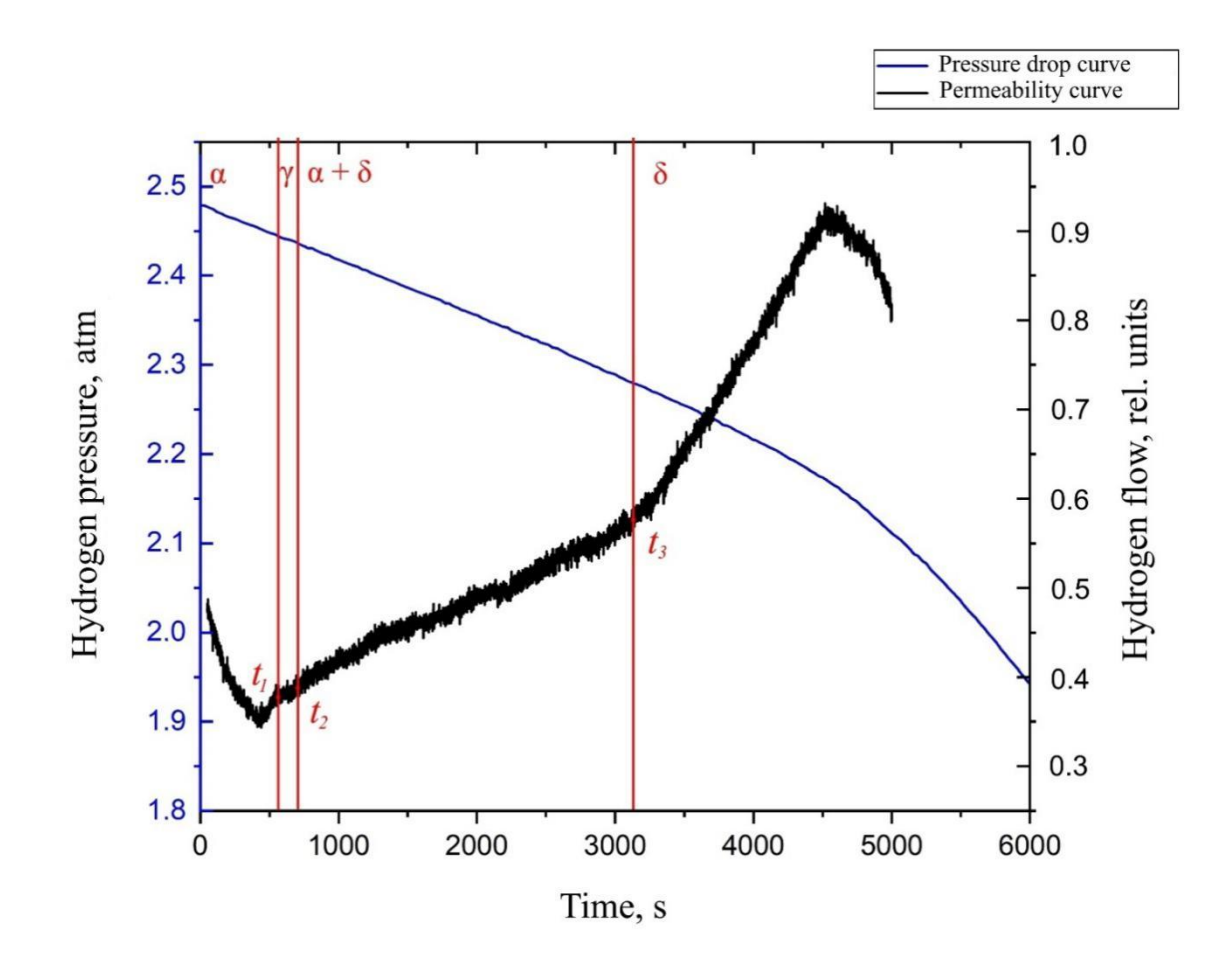

Рисунок 11. Кривая проницаемости водорода в циркониевом сплаве Э110 с нанесенным на поверхность тонким слоем никеля при температуре 550 ºС.

Данные точки хорошо коррелируются с экспериментальными данными, полученными путем применения синхротронного облучения для дифракции рентгеновских лучей при наводораживании циркониевого сплава Zr1%Nb из газовой среды [**[Error! Unknown switch argument.](#page-68-4)**]. При температуре 550 ºС имеются следующие данные (рисунок 12). Из графика можно заметить, что при наводораживании исследуемых образцов время существования  $\alpha$  - фазы ограниченно 10 минутами. Метастабильная γ – фаза существует не более 5 минут. Далее можно заметить присутствие  $\delta$  – гидрида циркония.

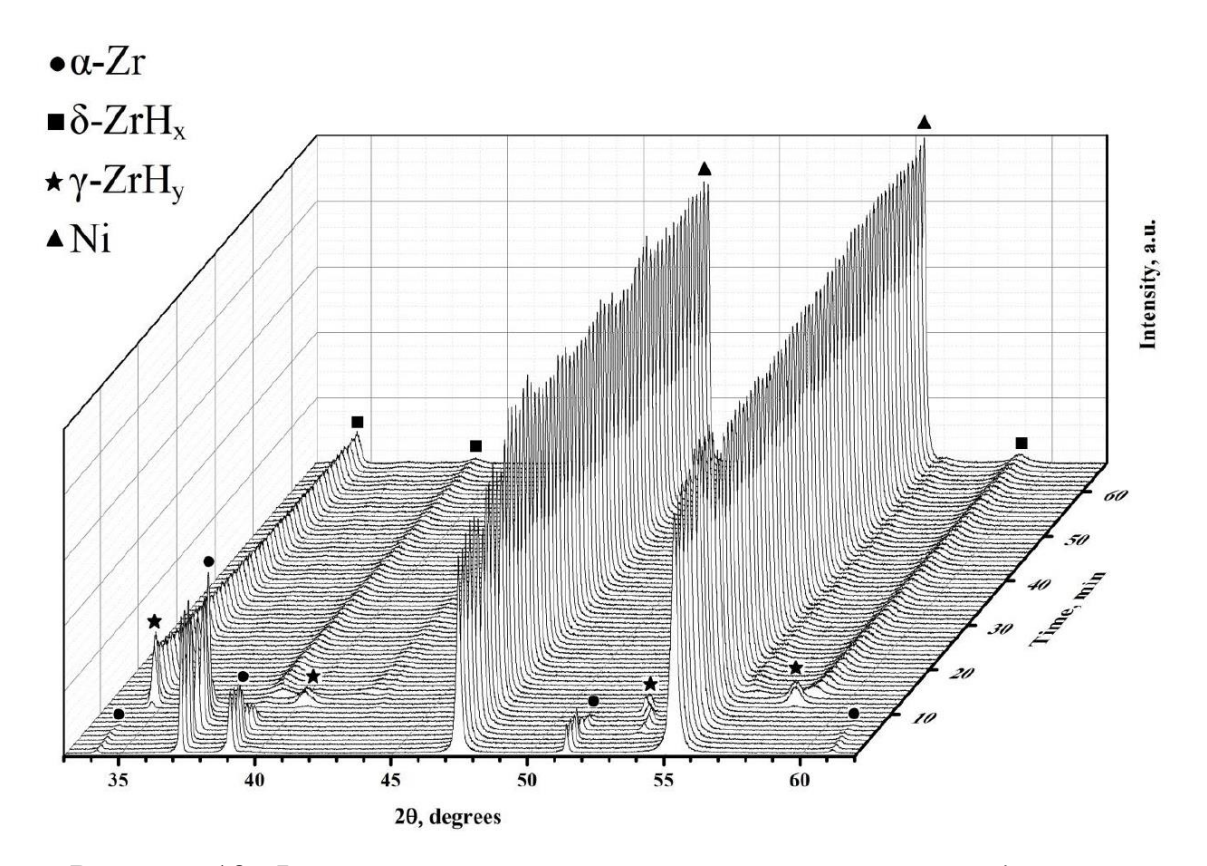

Рисунок 12. Фазовые переходы в системе Zr-H со слоем Ni во время наводораживания при температуре 550 ºС.

Также можно заметить, что скорость изменения давления во входном объеме меняется только после завершения всех фазовых превращений и полного прорыва водорода сквозь δ – гидрид циркония. Это может свидетельствовать о том, что скорость сорбции водорода в различных фазах циркония одинакова.

Сравнительные данные представлены в таблице 3.

Таблица 3. Сравнительные данные времени фазовых превращений при различных методиках исследования систем металл – водород.

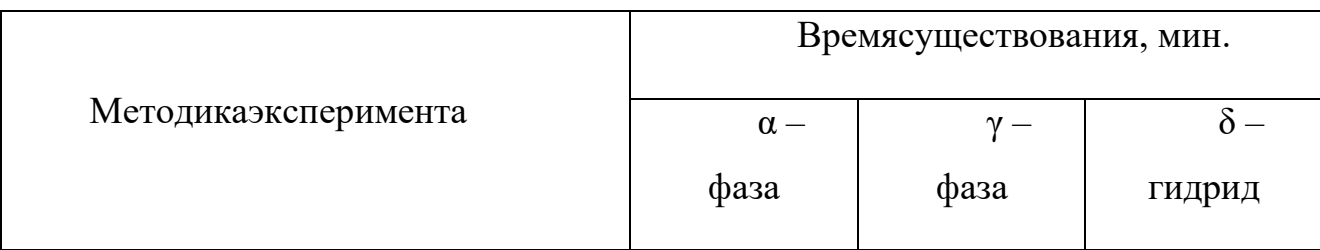

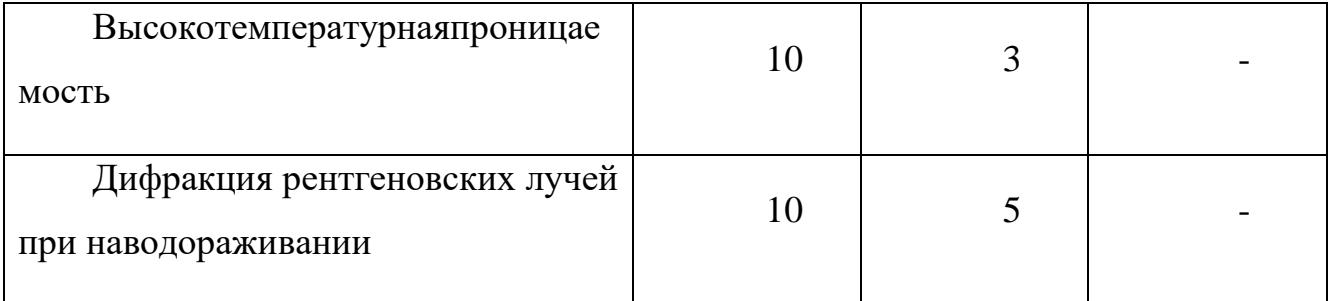

Используя выражение (9) рассчитаем коэффициент диффузии для α и δ фаз циркония. Коэффициент Z найдем как аргумент интеграла вероятности, значением которого выступит максимальная ошибка определения функции потока от времени.

Полученные данные представлены в таблице 4.

Таблица 4. Полученные параметры при исследовании диффузии в α – и δ – цирконии

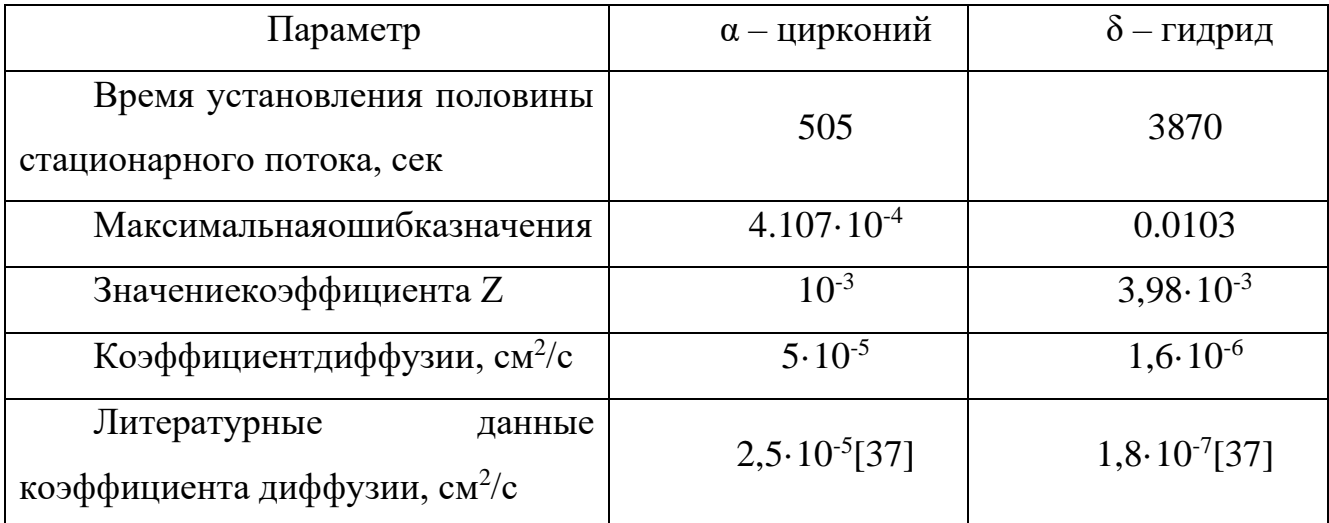

В случае α – циркония различие в коэффициентах диффузии не существенно, что говорит о работоспособности методики расчета. В случае же  $\alpha + \delta$  – гидрида циркония диффузия направленна лишь на накопление водорода в материале и стабилизацию δ – гидрида циркония. Различие в коэффициентах диффузии в δ – гидриде циркония заключается в следующем: теоретические данные получены для уже стабильного  $\delta$  – гидрида, а экспериментальные данные получены в ходе фазовых превращений α – циркония в δ – гидрид. В

данном случае в исследуемом образце уже присутствует диффундирующий водород, следовательно, можно лишь заметить изменение скорости диффузии.

# <span id="page-39-0"></span>**Глав4 ФИНАНСОВЫЙ МЕНЕДЖМЕНТ, РЕСУРСОЭФФЕКТИВНОСТЬ И РЕСУРСОСБЕРЕЖЕНИЕ**

Целью выпускной квалификационной работы является исследование высокотемпературной проницаемости водорода в циркониевом сплаве Э110 с нанесенным.

Цель раздела «Финансовый менеджмент, ресурсоэффективность и ресурсосбережение» состоит в том, чтобы доказать целесообразность разработки и создания технического проекта, являющегося частью окончательной идентификационной работы, с учетом плана эксперимента, временных и материальных затрат.

Для достижения поставленной цели необходимо решить следующие задачи:

- произвести анализ конкурентных технических решений;
- выполнить анализ по технологии QuaD(QUalityADvisor);
- произвестиоценку технологического проекта при помощи SWOT-анализа;
- рассчитать затраты на проведение проектной работы;
- выполнить планирование проектно-конструкторских работ;

<span id="page-39-1"></span>**4.1 Оценка коммерческого потенциала и перспективности проведения научных исследований с позиции ресурсоэффективности и ресурсосбережения**

#### **4.1.1 Потенциальные потребители результатов исследования**

<span id="page-39-2"></span>Для анализа потребителей результатов исследования необходимо рассмотреть целевой рынок и провести его сегментирование.

*Целевой рынок* – сегменты рынка, на котором будет продаваться в будущем разработка. В свою очередь, *сегмент рынка* – это особым об- разом выделенная часть рынка, группы потребителей, обладающих определенными общими признаками.

*Сегментирование* – это разделение покупателей на однородные группы, для каждой из которых может потребоваться определенный товар (услуга). Можно применять географический, демографический, поведен- ческий и иные критерии сегментирования рынка потребителей, возможно применение их комбинаций с использованием таких характеристик, как возраст, пол, национальность, образование, любимые занятия, стиль жиз- ни, социальная принадлежность, профессия, уровень дохода.

В зависимости от категории потребителей (коммерческие органи- зации, физические лица) необходимо использовать соответствующие критерии сегментирования. Например, для коммерческих организаций критериями сегментирования могут быть: месторасположение; отрасль; выпускаемая продукция; размер и др.

Для физических лиц критериями сегментирования могут быть: воз- раст; пол; национальность; образование; уровень дохода; социальная принадлежность; профессия и др.

По результатам проведенного сегментирования рынка были определены основные сегменты, а также выбраны наиболее благоприятные.

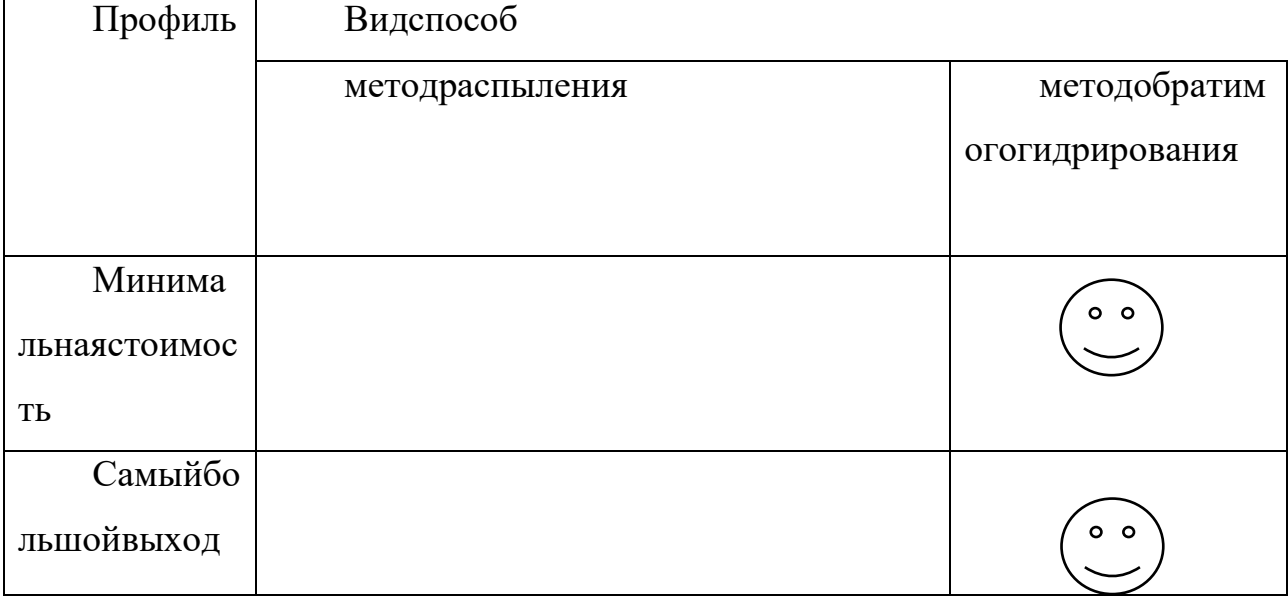

Таблица 1 Карта сегментирования рынка

Таким образом, наиболее благоприятным сегментом и направлением для исследования была выбрана метод обратимого гидрирования.

## <span id="page-41-0"></span>**4.1.2 Анализ конкурентных технических решений с позиции ресурсоэффективности и ресурсосбережения**

Детальный анализ конкурирующих разработок, существующих на рынке, необходимо проводить систематически, поскольку рынки пребывают в постоянном движении. Такой анализ помогает вносить коррективы в научное исследование, чтобы успешнее противостоять своим конкурентам. 54 Важно реалистично оценить сильные и слабые стороны разработок конкурентов. Анализ конкурентных технических решений с позиции ресурсоэффективности и ресурсосбережения позволяет провести оценку сравнительной эффективности научной разработки и определить направления для ее будущего повышения.

|                                                  | Bec<br>крите-<br>рия | Баллы            |                |          | Конкуренто-<br>способность |              |          |  |  |
|--------------------------------------------------|----------------------|------------------|----------------|----------|----------------------------|--------------|----------|--|--|
| Критерии оценки                                  |                      | $E_{\dot{\Phi}}$ | $E_{\kappa 1}$ | $E_{k2}$ | $K_{\Phi}$                 | $K_{\rm kl}$ | $K_{k2}$ |  |  |
| ı                                                | 2                    | 3                | 4              | 5        | 6                          | 7            | 8        |  |  |
| Технические критерии оценки ресурсоэффективности |                      |                  |                |          |                            |              |          |  |  |
| 1. Повышение производительности                  | 0,15                 | 4                | 3              | 2        | 0,6                        | 0,45         | 0.3      |  |  |
| 2. Удобство в эксплуатации                       | 0.05                 | 3                | 3              | 3        | 0.15                       | 0,15         | 0,15     |  |  |
| 3. Энергоэкономичность                           | 0,08                 | 5                | 4              | 4        | 0,4                        | 0,32         | 0,32     |  |  |
| 4. Надежность                                    | 0.08                 | 5                | 3              | 3        | 0,4                        | 0,24         | 0,24     |  |  |
| 5. Безопасность                                  | 0,1                  | 5                | 5              | 5        | 0,5                        | 0,5          | $0.5\,$  |  |  |
| 6. Простота эксплуатации                         | 0.05                 | 4                | 3              | ٩        | 0,2                        | 0,15         | 0,15     |  |  |
| Экономические критерии оценки эффективности      |                      |                  |                |          |                            |              |          |  |  |
| 1. Конкурентоспособность продукта                | 0.11                 | 4                | 3              | 3        | 0.44                       | 0,33         | 0,33     |  |  |
| 2. Уровень проникновения на рынок                | 0,05                 | 1                | 2              | 2        | 0,05                       | $_{0,1}$     | 0,1      |  |  |
| 3. Цена                                          | 0,08                 | 4                | 4              | 3        | 0,32                       | 0,32         | 0,24     |  |  |
| 4. Предполагаемый срок<br>эксплуатации           | 0,07                 | 4                | 4              | 4        | 0,28                       | 0,28         | 0,28     |  |  |
| 5. Финансирование научной<br>разработки          | 0.08                 | 3                | 5              | 4        | 0,24                       | 0,4          | 0,32     |  |  |
| 6. Срок выхода на рынок                          | 0,05                 | 4                | 4              | 4        | 0,2                        | 0,2          | 0,2      |  |  |
| 7. Наличие сертификации<br>разработки            | 0.05                 | 1                | 3              | 3        | 0.05                       | 0,15         | 0,15     |  |  |
| Итого                                            | 1                    |                  |                |          | 3,83                       | 3,59         | 3,28     |  |  |

Таблица 2 - Оценочная карта для сравнения конкурентных технических решений (разработок)

Где Б<sub>к1</sub>-метод распыления Б<sub>к2</sub>-метод обратимого гидрирования

Рассматриваемые в проекте решения имеют наиболее высокий коэффициент конкурентоспособности в сравнении с конкурентами.

Таблица 3 - SWOT-анализпроекта

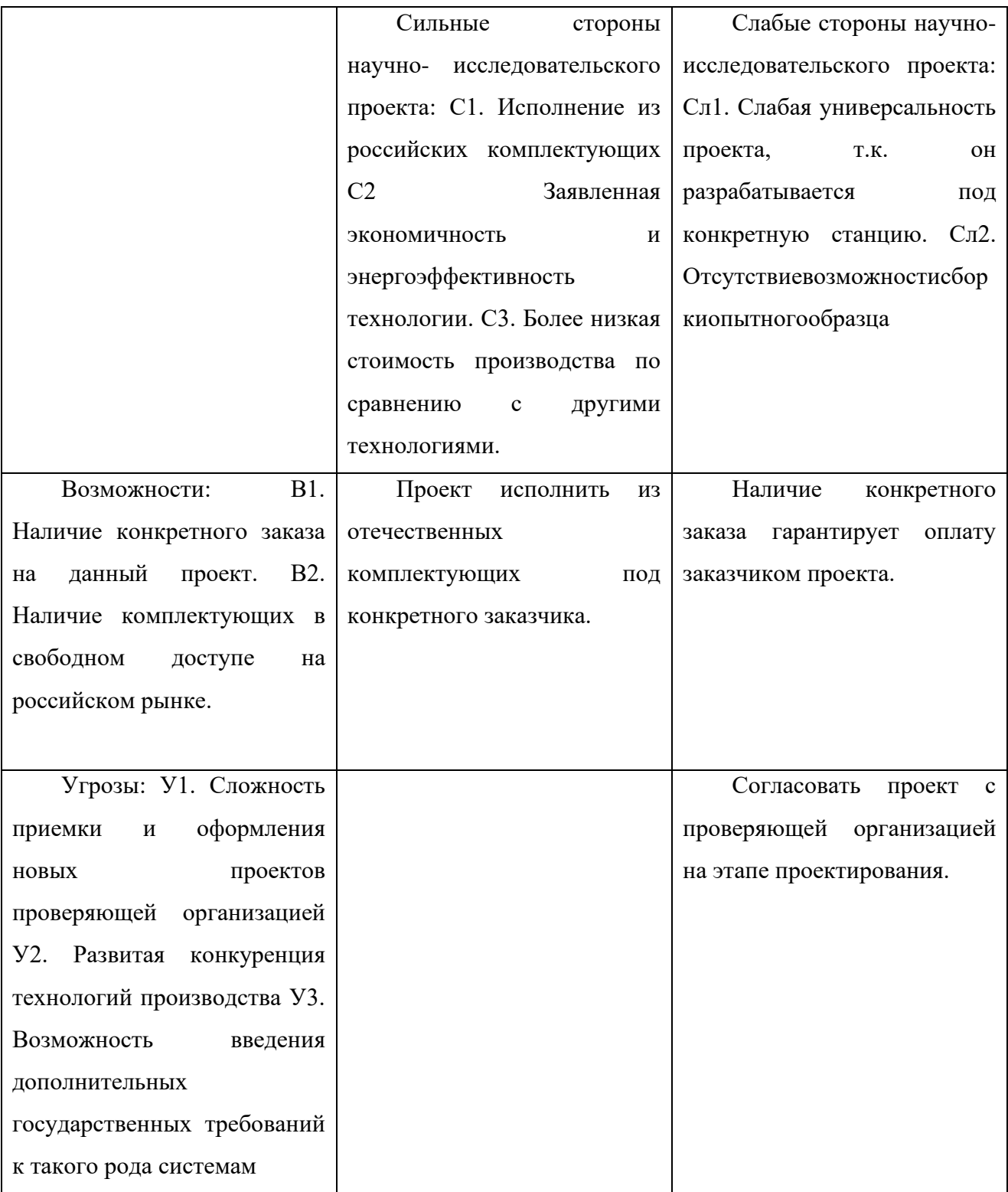

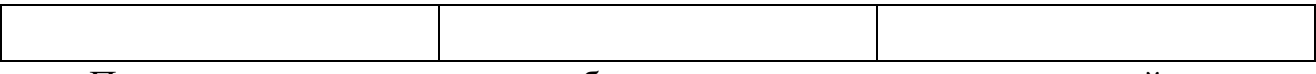

После анализа сильных и слабых сторон, а также возможностей и угроз проекта, были сделаны следующие основные выводы:

1) Необходимо исполнить проект из отечественных комплектующих под конкретного закачика.

2) Из-за отсутствия возможности сборки опытного образца, а также из-за сложности приемки и оформления новых проектов со стороны проверяющих организаций, необходимо согласовать проект до начала монтажных работ.

### <span id="page-43-0"></span>**4.2Планирование научно – исследовательских работ**

### **4.2.1 Структура работ в рамках научного исследования**

<span id="page-43-1"></span>Для выполнения научных исследований формируется рабочая группа, в состав которой входят дипломник, научный руководитель, консультант по части социальной ответственности (СО) и консультант по экономической части (ЭЧ) ВКР. По каждому виду запланированных работ устанавливается соответствующая должность исполнителей. Составим перечень этапов и работ в рамках проведения научного исследования, проведем распределение исполнителей по видам работ. Примерный порядок составления этапов и работ, распределение исполнителей по данным видам работ приведен в таблице 4.

|                                                                | No             |                                                                | Должность                  |  |  |  |
|----------------------------------------------------------------|----------------|----------------------------------------------------------------|----------------------------|--|--|--|
| Основные этапы                                                 | раб            | Содержание работ                                               | исполнителя                |  |  |  |
|                                                                | 2              | 3                                                              | 4                          |  |  |  |
| Разработка                                                     |                | Составление и угверждение                                      |                            |  |  |  |
| технического задания                                           | 1              | технического задания                                           | Руководитель               |  |  |  |
|                                                                | $\overline{2}$ | Подбор и изучение материалов по теме                           | Дипломник                  |  |  |  |
|                                                                | 3              | Выбор направления исследований                                 | Руководитель,<br>Дипломник |  |  |  |
| Выбор направления<br>исследований                              | 4              | Календарное планирование работ по<br>теме                      | Руководитель,<br>Дипломник |  |  |  |
|                                                                | 5              | Проведение теоретических<br>исследований, изучение литературы  | Дипломник                  |  |  |  |
|                                                                | 6              | Проведение расчетов                                            | Руководитель,<br>Дипломник |  |  |  |
| Теоретические и<br>расчетные<br>исследования                   | 7              | Сопоставление результатов расчетов с<br>теоретическими данными | Дипломник                  |  |  |  |
|                                                                | 8              | Оценка эффективности полученных<br>результатов                 | Руководитель               |  |  |  |
| Обобщение и оценка<br>результатов                              | 9              | Определение целесообразности<br>проведения ОКР                 | Дипломник,<br>руководитель |  |  |  |
| Проведение ОКР                                                 |                |                                                                |                            |  |  |  |
|                                                                | 10             | Сбор информации по охране труда                                | Дипломник                  |  |  |  |
|                                                                | 11             | Оформление результатов по охране<br>труда                      | Дипломник                  |  |  |  |
| Разработка технической                                         | 12             | Подбор данных для выполнения<br>экономической части работы     | Дипломник                  |  |  |  |
| документации и<br>проектирование                               | 13             | Оформление экономической части<br>работы                       | Дипломник                  |  |  |  |
| Оформление отчета но<br>НИР (комплекта<br>документации по ОКР) | 14             | Составление пояснительной записки                              | Дипломник,<br>руководитель |  |  |  |

Таблица 4 - Перечень этапов, работ и распределение исполнителей

## **4.2.2Определение трудоемкости работ**

<span id="page-44-0"></span>Трудоемкость выполнения проекта оценивается экспертным путем в человеко-днях и носит вероятностный характер, т.к. зависит от множества трудно учитываемых факторов. Для определения ожидаемого (среднего) значения трудоемкости it ож используется следующая формула:

$$
t_{\text{o}x} = \frac{3t_{\text{min}}i + 2t_{\text{max}}i}{5}
$$

 $(4.1)$ 

где  $t_{\text{ox}i}$  – ожидаемая трудоемкость выполнения i-ой работы чел.-дн.;

 $t_{\min i}$  – минимально возможная трудоемкость выполнения заданной i-ой работы (оптимистическая оценка: в предположении наиболее благоприятного стечения обстоятельств), чел.-дн.;

 $t_{\text{max }i}$  – максимально возможная трудоемкость выполнения заданной i- ой работы (пессимистическая оценка: в предположении наиболее неблагоприятного стечения обстоятельств), чел.-дн.

Исходя из ожидаемой трудоемкости работ, определяется продолжительность каждой работы в рабочих днях Тр, учитывающая параллельность выполнения работ несколькими исполнителями. Такое вычисление необходимо для обоснованного расчета заработной платы.

$$
T_{p\ i} = \frac{t_{\text{ox}i}}{\mathbf{q}_i} \tag{4.2}
$$

где  $Tpi$ – продолжительность одной работы, раб.дн.;

 $t$ ож $i$  – ожидаемая трудоемкость выполнения одной работы, чел.-дн.

 $\Psi$ и – численность исполнителей, выполняющих одновременно одну и ту же работу на данном этапе, чел.

# <span id="page-46-0"></span>**4.2.3 Таблица проведения научного исследования**

Таблица проведения научного исследования приведен в таблице 5.

| Ме этапа       | Наименование                                                      | Кол-во                     | Продолжительность |                              |                    |                        |
|----------------|-------------------------------------------------------------------|----------------------------|-------------------|------------------------------|--------------------|------------------------|
|                | этапа                                                             | человек                    | $t_{\min(\mu n)}$ | $t_{\max\left(\pi n\right)}$ | $t_{\rm ox\ (nm)}$ | $T_{\mathbf{p}i}$ (дн) |
| 1              | 2                                                                 | 3                          | 4                 | 5                            | 6                  | 7                      |
| 1              | Составление и утверждение<br>технического задания                 | Руководитель               | 1                 | 1                            | L                  | 1                      |
| $\overline{2}$ | Подбор и изучение материалов по<br>теме                           | Дипломник                  | 2                 | 2                            | 2                  | 2                      |
| 3              | Выбор направления исследований                                    | Руководитель,<br>Дипломник | 1<br>2            | 1<br>5                       | 1<br>3             | 1<br>3                 |
| 4              | Календарное планирование работ<br>по теме                         | Руководитель,<br>Дипломник | 1<br>4            | 1<br>10                      | 1<br>7             | 1<br>7                 |
| 5              | Проведение теоретических<br>исследований, изучение<br>литературы  | Дипломник                  | 3                 | 8                            | 6                  | 6                      |
| 6              | Проведение расчетов                                               | Руководитель,<br>Дипломник | 1<br>3            | 1<br>5                       | ı<br>4             | ı<br>4                 |
| 7              | Сопоставление результатов<br>расчетов с теоретическими<br>данными | Дипломник                  | 3                 | 5                            | 4                  | 4                      |
| 8              | Оценка эффективности<br>полученных результатов                    | Руководитель               | 6                 | 6                            | 6                  | 6                      |
| 9              | Определение целесообразности<br>проведения ОКР                    | Руководитель,<br>Дипломник | 10<br>3           | 12<br>5                      | 11<br>4            | 11<br>4                |
| 10             | Сбор информации по охране<br>труда                                | Дипломник                  | 3                 | 5                            | 4                  | 4                      |
| 11             | Оформление результатов по<br>охране труда                         | Дипломник                  | 3                 | 5                            | 4                  | 4                      |
| 12             | Подбор данных для выполнения<br>экономической части работы        | Дипломник                  | 2                 | 4                            | 3                  | 3                      |
| 13             | Оформление экономической части<br>работы                          | Дипломник                  | $\overline{2}$    | 4                            | 3                  | 3                      |
| 14             | Составление пояснительной<br>записки                              | Руководитель,<br>Дипломник | 1<br>9            | 1<br>14                      | 1<br>12            | 1<br>12                |
|                | Всего дней                                                        | Руководитель,<br>Дипломник |                   |                              |                    | 22<br>56               |

Таблица 5 - Календарный план проекта

## <span id="page-47-0"></span>**4.3 Стоимость бюджета**

## **4.3.1 Бюджет материальных затрат**

<span id="page-47-1"></span>Стоимость сырья, закупленных деталей и расходных материалов для лаборатории показана в таблице 6.

Таблице 6 Стоимость сырья, закупленных деталей и расходных материалов

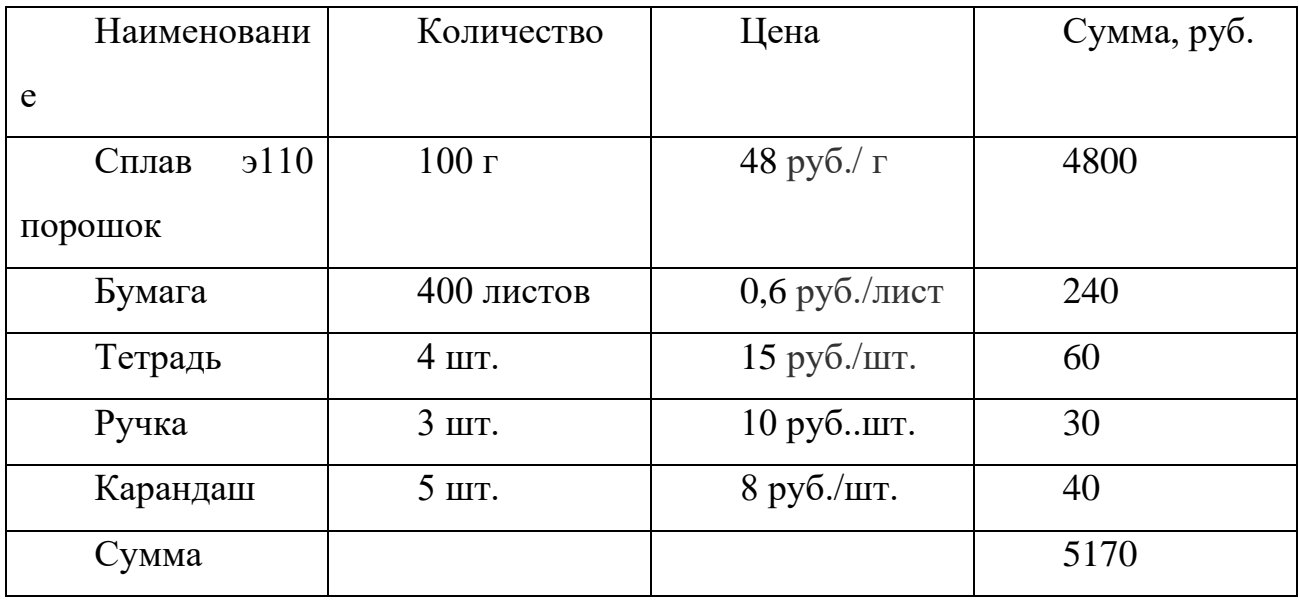

## **4.3.2 Расчет амортизации оборудования**

<span id="page-47-2"></span>При вычислении амортизации оборудований срок полезного использования принимается равным 5 лет. Амортизация оборудования вычисляется по формуле:

$$
A = \frac{\mathbf{u} \cdot \mathbf{N}}{5 \cdot 365} \tag{4.3}
$$

где Ц–стоимость приобретения оборудования, N–количество дней использования оборудования при выполнении проекта.

Таблица 7 Амортизацияоборудований

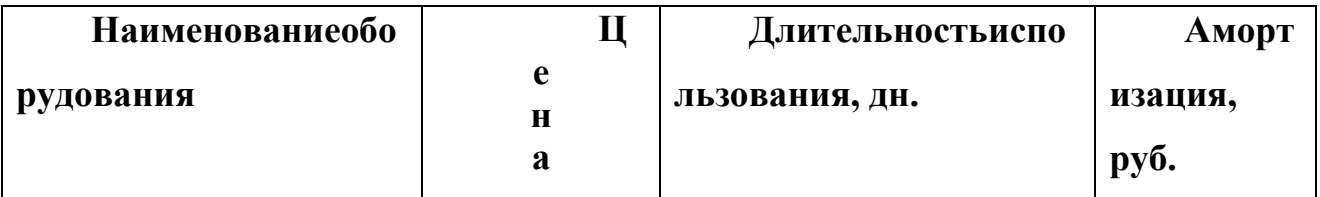

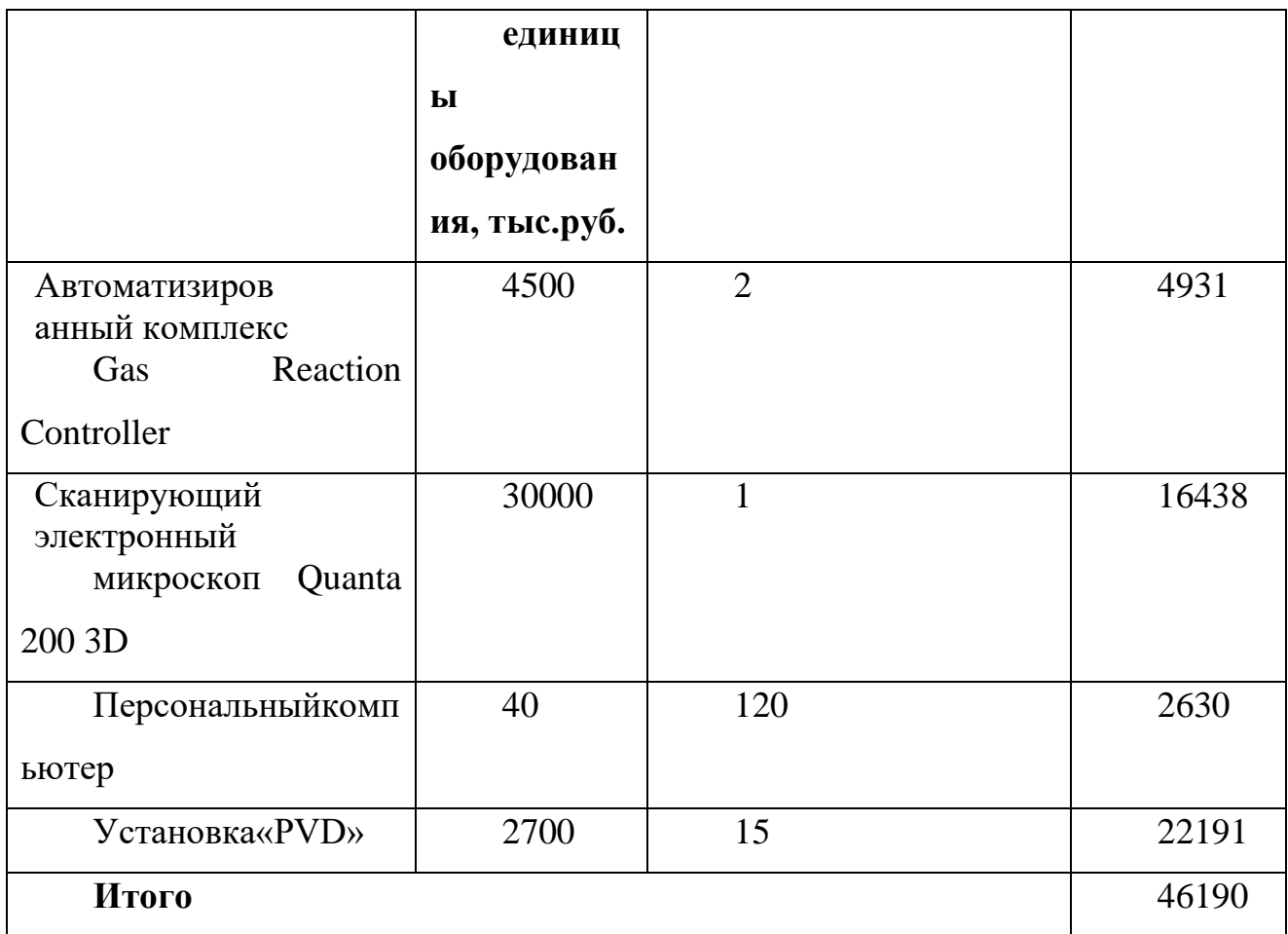

## **4.3.3 Расчет основной и дополнительной заработной платы**

<span id="page-48-0"></span>Заработная плата равна сумме основной  $(3_{ocn})$  и дополнительной  $(3_{nor})$ заработной платы:

 $3_{3\pi} = 3_{\text{oCH}} + 3_{\text{tot}}(4.4)$ 

Основная заработная плата работников определяется с помощью формулой:

$$
3_{ocH} = 3_{\text{AH}} \cdot T_{\text{pa6}} \ (4.5)
$$

где З<sub>дн</sub> – среднедневная заработная плата (руб.), Т<sub>раб</sub> – продолжительность работ ( раб. дн.). Здн может быть определена с помощьюформулы:

$$
3_{\mu\text{H}} = 3_{\text{M}}/24,83(4.6)
$$

учитывающей, что в году 298 рабочих дней и, следовательно, в месяце в среднем 24,83 рабочих дня (при шестидневной рабочей неделе) .

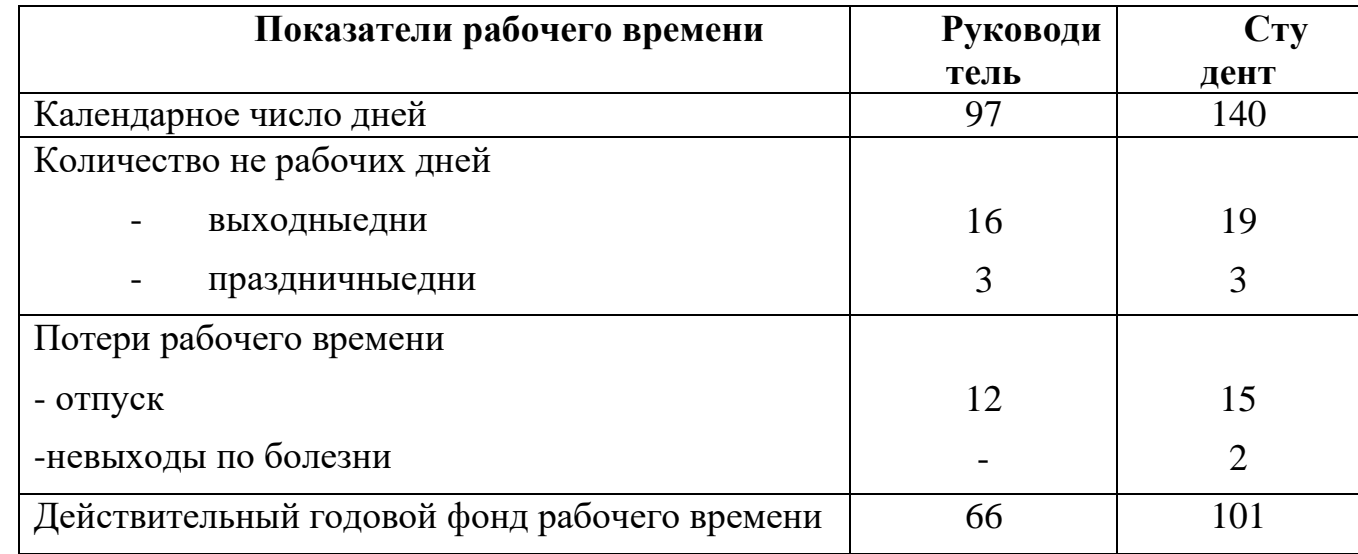

Таблица8Балансрабочеговремени

Месячный должностной оклад работника определяется по формуле:

$$
3_{\mathrm{M}} = 3_6 \cdot (k_{\mathrm{np}} + k_{\mathrm{A}}) \cdot k_{\mathrm{p}} \tag{4.7}
$$

где  $3_6$  – базовой оклад (руб.),  $k_{np}$  – премиальный коэффициент,  $k_{n}$  – коэффициент доплат и надбавок,  $k_p$  – районный коэффициент (для Томска равен1,3).

Дополнительная заработная плата рассчитывается по формуле:

$$
3_{\text{A}on} = k_{\text{A}on} \cdot 3_{\text{O}ch} \tag{4.8}
$$

где kдоп– коэффициент дополнительной заработной платы (при расчете принимается равным0,12)

Результаты расчетов основной идополнительной заработной платыприведены в таблице 9.

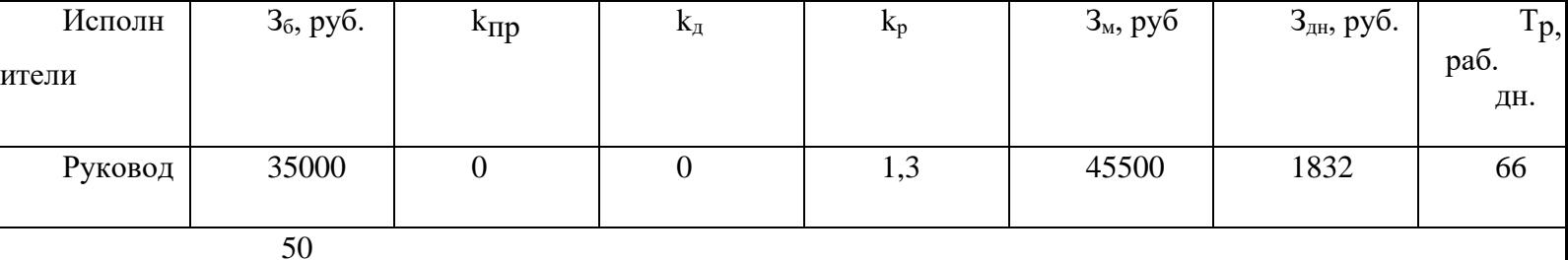

Таблица9Расчетзаработнойплаты

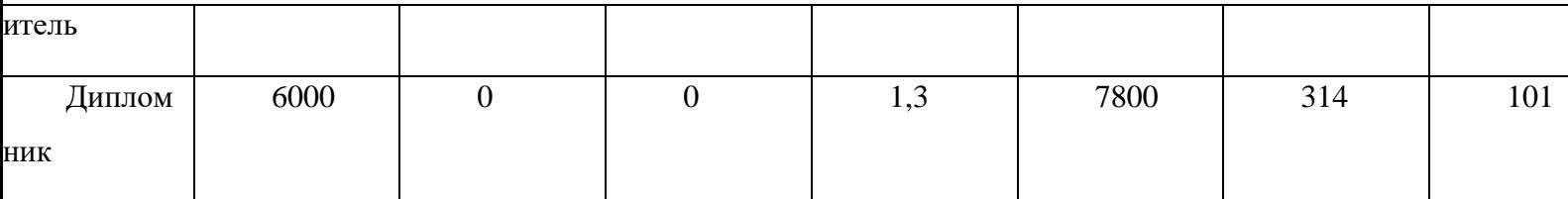

Рассчитываем отчисления на социальные нужды (27,1% ):

$$
Q_{\text{col},M.} = 0.271 \times 3\Pi \text{ py6.}
$$
 (4,9)

## Таблица 10 – Заработанная плата одного исполнителя НИР

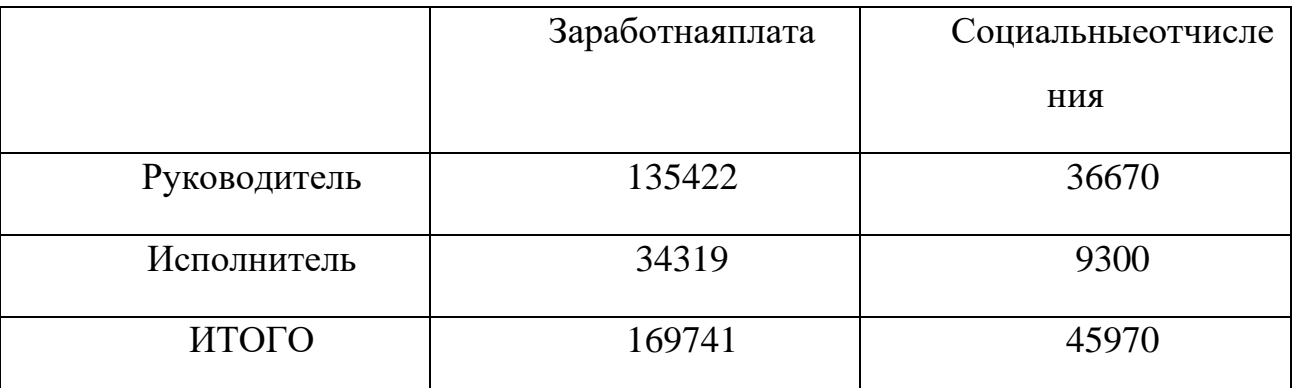

## <span id="page-50-0"></span>**Выводы по разделу**

Общие расходы на эту работу приведены в таблице 11.

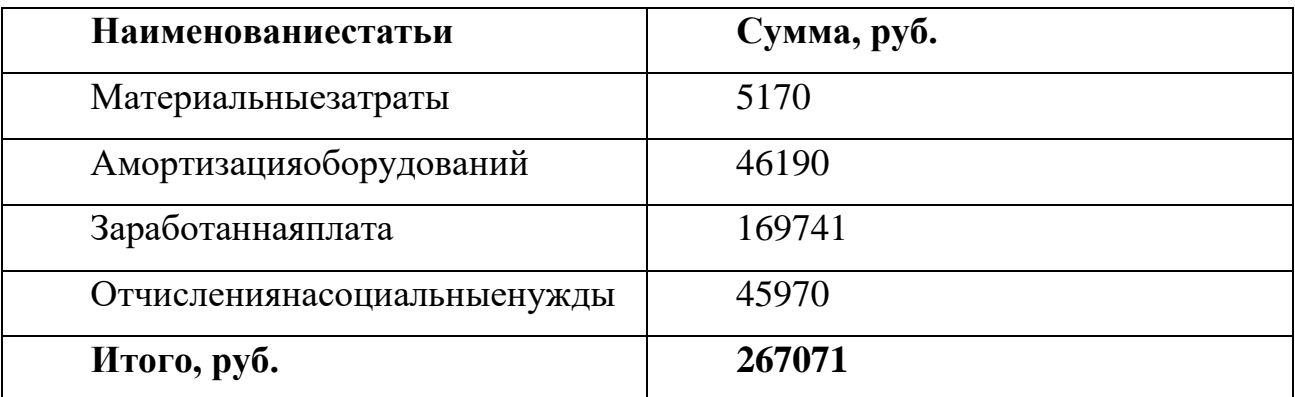

Эксперимент все еще находится на стадии исследования и не предусматривает коммерческого применения, поэтому его экономическую эффективность невозможно оценить.

#### <span id="page-51-0"></span>**Глав5 Социальнаяответственность**

#### **Введение**

<span id="page-51-1"></span>Социальная ответственность или корпоративная социальная ответственность (как морально-этический принцип) это ответственность перед людьми и данными им обещаниями, когда организация учитывает интересы коллектива и общества, возлагая на себя ответственность за влияние их деятельности на заказчиков, поставщиков, работников, акционеров (ICCSR 26000:2011).

Данная научно-исследовательская работа выполнялась в помещении отделении в ТПУ общей физики третьего корпуса Томского Политехнического университета в кабинете Н2.

Помещение оснащено видео-дисплейными терминалами(ВДТ), персональными электронно-вычислительными машинами(ПЭВМ), компьютерными столами, стульями и противопожарной сигнализацией.

Помещение относится к классу помещений без повышенной опасности, так как отсутствуют условия, создающие повышенную или особо повышенную опасность. Отсюда вытекает актуальность данной работы.

В данном разделе рассматривается исследование факторов безопасности в лаборатории.

Для достижения поставленной цели были определены следующие **задачи**:

1. Исследование правовых и организационных вопросов обеспечения безопасности.

2. Исследованиепроизводственнойбезопасности.

3. Исследованиеэкологическойбезопасности.

Исследование безопасности в чрезвычайных ситуациях.

### **5.1 Правовые и организационные вопросы обеспечения безопасности.**

<span id="page-52-1"></span><span id="page-52-0"></span>**5.1.1Организационные мероприятия при компоновке рабочей зоны исследователя.**

Согласно ГОСТ 12.2.032 – 92, Организация рабочего места должна иметь следующие характеристики:

1) рабочий стол должен быть устойчивым, иметь однотонное неметаллическое покрытие, не обладающее способностью накапливать статическое электричество;

2) рабочий стул должен иметь дизайн, исключающий онемение тела из-за нарушения кровообращения при продолжительной работе на рабочем месте;

3) рабочее место должно соответствовать техническим требованиям и санитарным нормам.

Конфигурация, предусмотренная для персонала, должна соответствовать требованиям СанПиН 2.2.2 / 2.4.1340-03:

-При использовании ПВЭМ с ВДТ на базе ЭЛТ (без вспомогательных устройств - принтер, сканер и др.), отвечающих требованиям международных стандартов безопасности компьютеров, с продолжительностью работы менее 4 часов в день допускается минимальная площадь 4,5 м2

- Освещенность на поверхности стола в зоне размещения рабочего документа должна быть 300-500 лк. Освещение не должно создавать бликов на поверхности экрана. Освещенность поверхности экрана не должна быть более 300 лк.

Схема рабочей зоны представлена на рисунке 5.1.

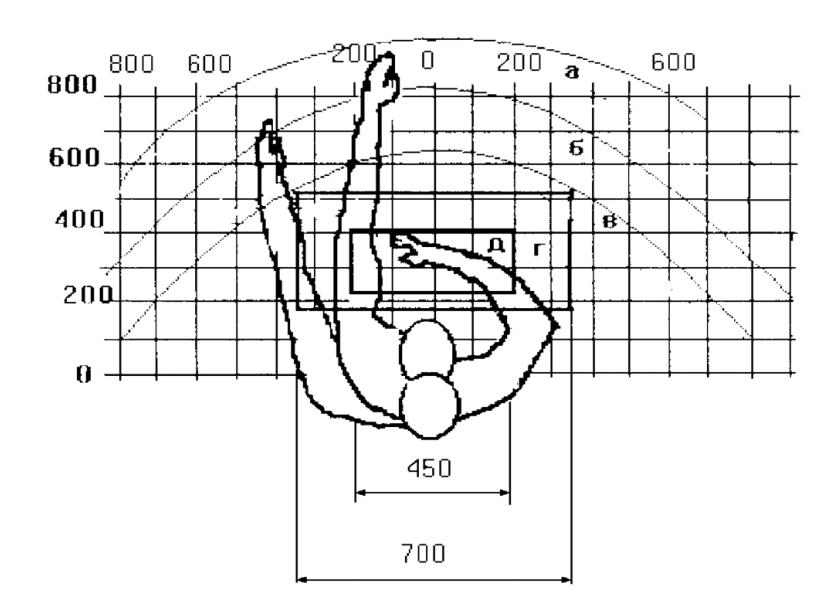

Рисунок 5.1 **–** Схема рабочей зоны с зонами досягаемости. а *-* зона максимальной досягаемости; б - зона досягаемости пальцев при вытянутой руке; в - зона легкой досягаемости ладони; г - оптимальное пространство для грубой ручной работы; д *-* оптимальное пространство для тонкой ручной работы.

### **5.2Производственная безопасность**

## <span id="page-53-1"></span><span id="page-53-0"></span>**5.2.1Анализ вредных и опасных факторов, которые может создать объект исследования.**

Согласно ГОСТ 12.0.003-2015 опасные и вредные факторы по их воздействию на организм можно разделить на следующие группы:

− физические;

− химические;

− психофизиологические;

− биологические.

Опасные и вредные факторы, которые присутствуют в данной работе представлены в таблице 5.1.

Таблица 5.1 – Возможные опасные и вредные факторы

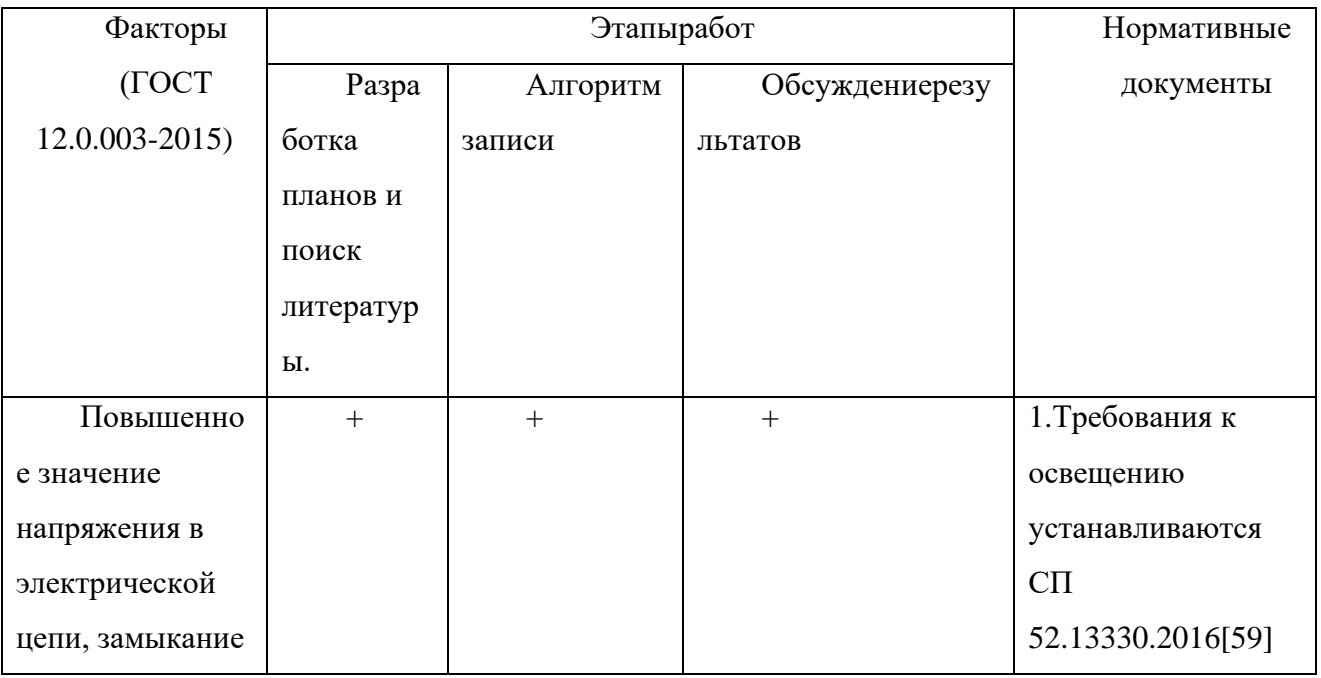

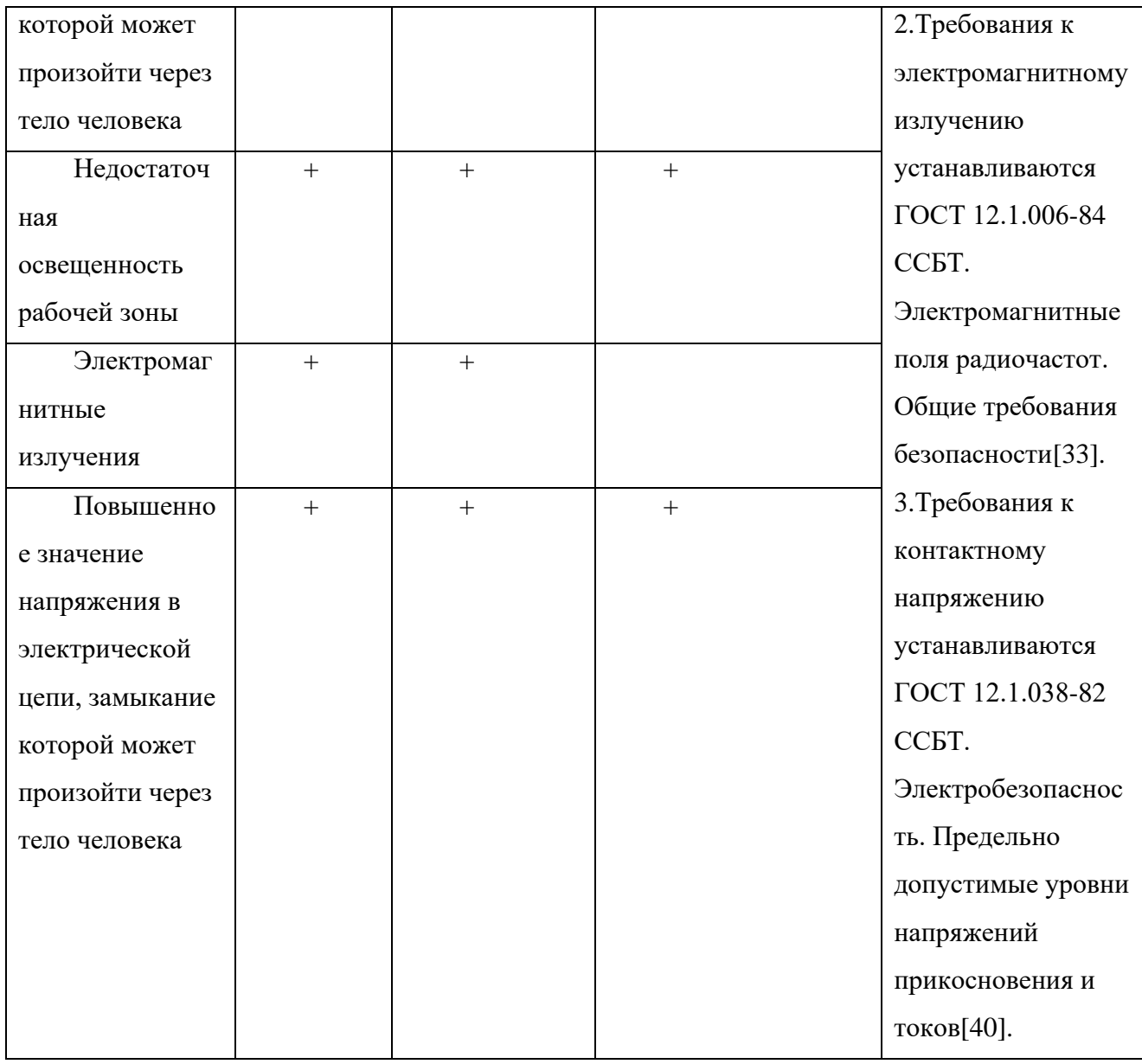

Перечисленные факторы могут оказывать влияние на здоровье, а также приводить к аварийным и опасным ситуациям, в связи с этим их необходимо контролировать в соответствии с перечисленными в таблице нормами и требованиями.

<span id="page-54-0"></span>**5.2.2Анализ вредных и опасных факторов, которые могут возникнуть на рабочем месте при проведении исследований Уровень электромагнитного излучения**

Уровень электромагнитных излучений на рабочем месте оператора ПЭВМ является вредным фактором производственной среды, величины параметров которого определяются СанПиН 2.2.2/2.4.1340-03. Основными источниками электромагнитных излучений в помещениях для работы операторов ПЭВМ являются дисплеи компьютеров и мобильных устройств, сеть электропроводки, системный блок, устройства бесперебойного питания, блоки питания.

Воздействие электромагнитных полей на человека зависит от напряженностей электрического и магнитного полей, потока энергии, частоты колебаний, размера облучаемой поверхности тела и индивидуальных особенностей организма.

Нарушения в организме человека при воздействии электромагнитных полей незначительных напряжений носят обратимый характер. При воздействии полей, имеющих напряженность выше предельно допустимого уровня, развиваются нарушения со стороны нервной, сердечно–сосудистой систем, органов пищеварения и некоторых биологических показателей крови.

Согласно технической спецификации, мониторы, соответствуют стандарту TCO'03. Это значит, что напряженность электромагнитного поля вокруг монитора по электрической составляющей в диапазоне частот 5 Гц–2 кГц составляет не более 10 В/м, что соответствует нормам TCO'03 и СанПиН 2.2.2/2.4.1340–03 «Гигиенические требования к персональным электронновычислительным машинам и организации работы».

Согласно СанПиН 2.4.1340-03 напряженность электромагнитного поля на расстоянии 50 см вокруг ВДТ по электрической составляющей должна быть не более:

в диапазоне частот 5 Гц – 2 кГц – 25 в/м;

в диапазоне частот 2 – 400 кГц – 2.5 в/м.

**Недостаточная освещенность рабочей зоны**

Недостаточная освещенность рабочей зоны является вредным производственным фактором, возникающим при работе с ПЭВМ, уровни которого регламентируются СП 52.13330.2016.

Источник естественного освещения – поток энергии солнца. Естественное освещение является наиболее гигиеничным.Спектр естественного освещения наиболее благоприятен для глаз человека. Входящее в состав солнечного спектра ультрафиолетовое излучение имеет важное значение для здоровья человека, однако оно практически полностью задерживается при прохождении сквозь обычное стекло, поэтому не проникает внутрь помещений.

Однако по условиям зрительной работы в лаборатории естественного освещения, как правило, недостаточно, поэтому на рабочих местах оказывается задействованным и искусственное освещение. Оно может быть обеспечено с помощью люминесцентных ламп ЛВ (белого цвета) мощностью 20, 40, 80 Вт. Для рабочих мест с искусственным освещением регламентирована допустимая освещенность, согласно действующим санитарным нормам и правилам СП 52.13330.2016.

При нехватке освещенности человек испытывает дискомфорт и вследствие всего могут развиться психические заболевания, ухудшение зрения, снижение концентрации. В рассматриваемом офисном помещении освещенность на поверхности стола в зоне размещения рабочего документа равна 300 лк. Освещение не создает бликов на поверхности экрана. Освещенность поверхности экрана равна примерно 300 лк. Яркость светильников общего освещения в зоне углов излучения от 50 до 90 градусов с вертикалью в продольной и поперечной плоскостях составляет не более 200 кд/м<sup>2</sup>.

Причиной недостаточной освещенности являются недостаточность естественного освещения, недостаточность искусственного освещения, пониженная контрастность.

Работа с компьютером подразумевает постоянный зрительный контакт с дисплеем ПЭВМ и занимает от 80 % рабочего времени. Недостаточность освещения снижает производительность труда, увеличивает утомляемость и количество допускаемых ошибок, а также может привести к появлению профессиональных болезней зрения.

В таблице 5.2 представлены нормативные показатели искусственного освещения при работах заданной точности.

> Таблица 5.2 Требования к освещению помещений промышленных предприятий для операторов ПЭВМ

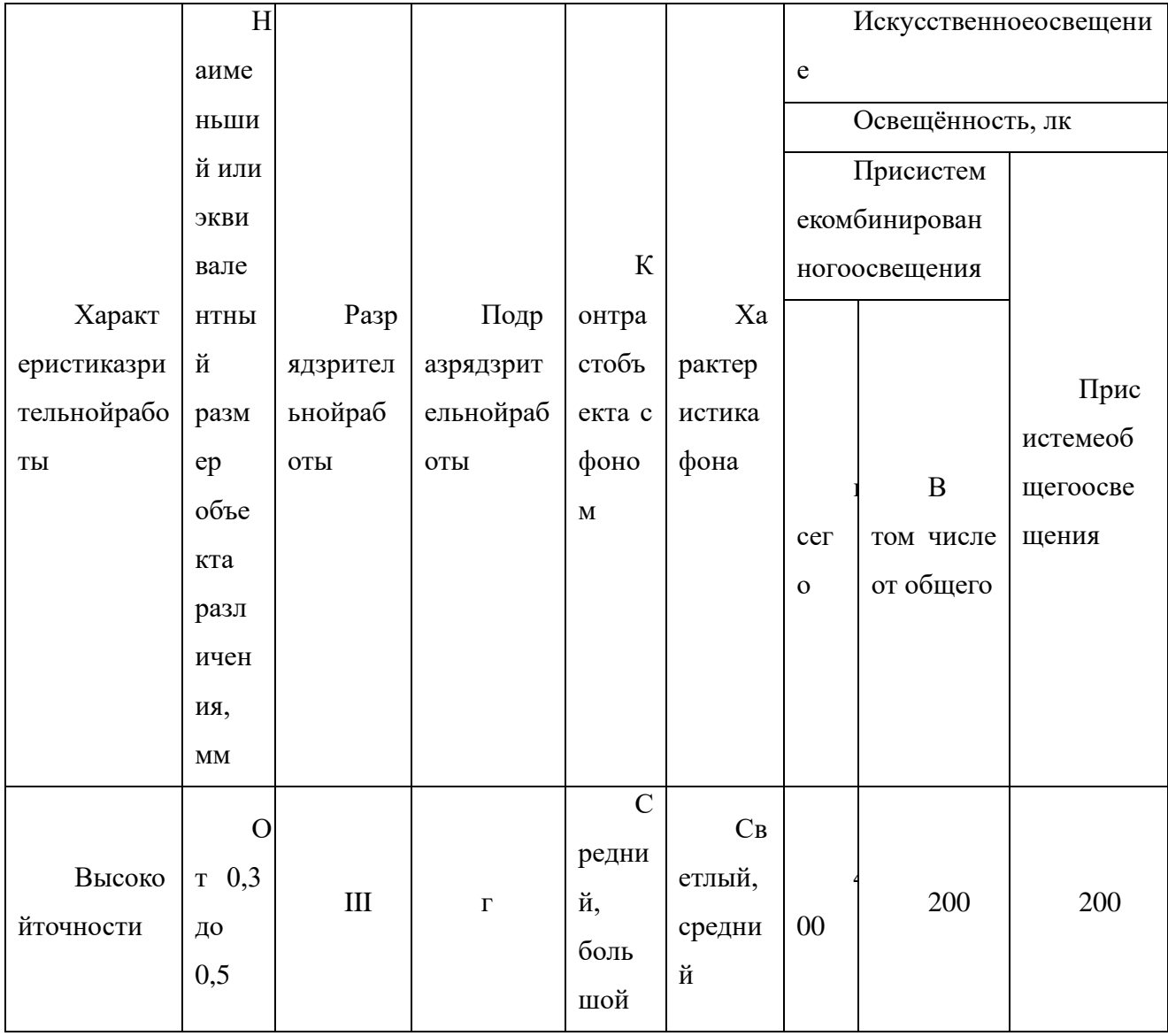

<span id="page-58-0"></span>**5.2.3 Обоснование мероприятий по защите исследователя от действия опасных и вредных факторов.**

К числу факторов, ухудшающих здоровье пользователей компьютерной техники, относятся электромагнитные и электростатические поля, акустические шумы, изменения ионного состава воздуха и параметры микроклимата в помещении. Важную роль играют эргономические параметры экрана монитора (дисплея), состояние освещения на рабочем месте, параметры мебели и характеристики помещения, в котором расположено компьютерное оборудование.

Для внутренней отделки интерьера помещений с ПЭВМ должны использоваться диффузионно-отражающие материалы с коэффициентом отражения от потолка – 0.7 - 0.8; для стен – 0.5 - 0.6; для пола – 0.3 - 0.5.

Опасным фактором при работе на ПК является электрический ток. Степень опасного воздействий на человека электрического тока зависит от:

- тип и величина напряжения и тока;

- частота электрического тока;

- текущие пути через организм человека;

- продолжительность воздействия на организм человека;

- условия окружающей среды.

Согласно ПУЭ пост управления №8 по степени опасности поражения электрическим током можно отнести к классу помещений без повышенной опасности.

Основными мероприятиями по защите от электропоражения являются:

⚫ обеспечение недоступности токоведущих частей путем использования изоляции в корпусах оборудования;

59 ⚫ применение средств коллективной защиты от поражения

#### электрическим током;

- защитного заземления;
- защитного зануления;
- защитного отключения;
- ⚫ использование устройств бесперебойного питания.

Технические способы и средства применяют раздельно или в сочетании друг с другом так, чтобы обеспечивалась оптимальная защита.

Контроль выполнения требований электробезопасности должен проходить на следующих этапах:

- ⚫ проектирование;
- реализация;
- ⚫ эксплуатация.

## <span id="page-59-0"></span>**5.3Экологическая безопасность**

### **5.3.1Анализ влияния объекта исследования на окружающую среду**

<span id="page-59-1"></span>Разработанный макет лаборатории предполагает использование компьютера. Использование этих устройств напрямую связано с использованием электричества. Развитие энергетики оказывает существенное влияние на окружающую среду, являясь источником различных видов загрязнения воздуха, воды, земной поверхности и ее недр, а также основным потребителем топливных ресурсов, определяющих уровень его производства.

## **5.3.2Анализ влияния процесса исследования на окружающую среду**

<span id="page-59-2"></span>Наш компютер отвечает высоким требованиям безопасности работы. Эти устройства соответствуют требованиям следующих международных стандартов безопасности для электрооборудования, применяемого для измерения, контроля и лабораторных исследований:

- ⚫ IEC 61010-1, EN 61010-1;
- ⚫ UL 61010-1, CSA 61010-1.

Основное влияние на окружающую среду заключается в образовании и поступлении твердых отходов в виде отработанных ПК, их компонентов и содержащихся в них вредных веществ.

#### **5.3.3 Обоснование мероприятий по защите окружающей среды**

<span id="page-60-0"></span>Охрана окружающей среды от загрязнений – не только важнейшая задача улучшения здоровья людей и сохранения природы, но и серьезный фактор увеличения эффективности производства. Загрязнение атмосферы и водных источников приводит к снижению отдачи всех видов производственных ресурсов народного хозяйства: уменьшению производительности труда, эффективности работы оборудования, снижению качества продукции, увеличения расходов здравоохранения, коммунально-бытовое обслуживание. Возникает экономический ущерб от загрязнения окружающей среды в следствие роста заболеваемости населения, ускорения износа машин, зданий, личного имущества граждан, падения продуктивности земельных, водных лесных ресурсов.

Воздействие компьютеров на окружающую среду при эксплуатации регламентировано рядом стандартов. Выделяют две группы стандартов и рекомендаций – по безопасности и эргономике.

При утилизации старых компьютеров происходит их разработка на фракции: металлы, пластмассы, стекло, провода, штекеры. Из одной тонны компьютерного лома получают до 200 кг меди, 480 кг железа и нержавеющей стали, 32 кг алюминия, 3 кг серебра, 1 кг золота и 300 г палладия.

Переработку промышленных отходов производят на специальных полигонах, создаваемых в соответствии с требованиями СП 127.13330.2017.

и предназначенных для централизованного сбора обезвреживания и захоронения токсичных отходов промышленных предприятий, НИИ и учреждений

#### **5.4Безопасность в чрезвычайных ситуациях**

## <span id="page-61-1"></span><span id="page-61-0"></span>**5.4.1Анализ вероятных ЧС, которые может инициировать объект исследований**

Наиболее вероятная чрезвычайная ситуация, которая может возникнуть при работе с разработанным комплексом – пожар, так как в современных ЭВМ очень высокая плотность размещения элементов электронных схем, в непосредственной близости друг от друга располагаются соединительные провода и кабели, при протекании по ним электрического тока выделяется значительное количество теплоты, при этом возможно оплавление изоляции и возникновение возгорания. Участок ПЭВМ по пожарной опасности относится к категории пожароопасных "В". Технический регламент по ПБ и норм пожарной безопасности (НПБ 105-03) и удовлетворять требованиям по предотвращению и тушению пожара по ГОСТ 12.1.004-91 и СНиП 21-01-97.

Помещение, где установлен ПК, относится ко второму классу - помещение с повышенной опасностью, из-за опасности прикосновения человека, не изолированного от земли, к корпусу ПК, оказавшемуся под напряжением. Предельно допустимые уровни напряжений прикосновений и тока даются в ГОСТ 12.1.038-82.

## <span id="page-61-2"></span>**5.4.2Анализ причин, которые могут вызвать ЧС на производстве при внедрении объекта исследований**

Пожар в помещении может возникнуть вследствие причин неэлектрического и электрического характера. К причинамнеэлектрическогохарактераотносятся:

⚫ неисправность оборудования и нарушение процесса эксплуатации устройств;

62 ⚫ халатное и неосторожное обращение с огнем (курение, оставление без присмотра нагревательных приборов);

- ⚫ неисправность устройства или вентиляционной системы;
- ⚫ самовоспламенение или самовозгорание веществ.

К причинам электрического характера относятся:

- ⚫ короткое замыкание;
- ⚫ перегрузка проводов;
- ⚫ большое переходное сопротивление;
- искрение;
- ⚫ статическоеэлектричество.

Возникновение других видов ЧС – маловероятно.

## <span id="page-62-0"></span>**5.4.3Обоснование мероприятий по предотвращению ЧС и разработка порядка действия в случае возникновения ЧС**

Пожарная безопасность объекта должна обеспечиваться системами предотвращения пожара и противопожарной защиты, в том числе организационно-техническими мероприятиями. Пожарная защита должна обеспечиваться применением средств пожаротушения, а также применением автоматических установок пожарной сигнализации.

Должны быть приняты следующие меры противопожарной безопасности:

- обеспечение эффективного удаления дыма, т.к. в помещениях, имеющих оргтехнику, содержится большое количество пластиковых веществ, выделяющих при горении летучие ядовитые вещества и едкий дым;

- обеспечение правильных путей эвакуации;

- наличие огнетушителей и пожарной сигнализации;

- соблюдение всех противопожарных требований к системам отопления и кондиционирования воздуха.

Для тушения пожаров на участке производства необходимо применять углекислотные (ОУ-5 или ОУ-10) и порошковые огнетушители (например, типа

ОП-10), которые обладают высокой скоростью тушения, большим временем действия, возможностью тушения электроустановок, высокой эффективностью борьбы с огнем.

Предполагаются следующие действия при возникновении чрезвычайных и аварийных ситуаций:

⚫ каждый работник, обнаруживший нарушения настоящей инструкции и правил по охране труда или заметивший неисправности оборудования, представляющую опасность для людей, обязан сообщить об этом непосредственному руководителю;

⚫ в тех случаях, когда неисправность оборудования представляет угрожающую опасность для людей или самого оборудования, работник, её обнаруживший, обязан принять меры по прекращению действия оборудования, а затем известить об этом непосредственного руководителя. Устранение неисправности производится при соблюдении требований безопасности.

### **Выводы по разделу**

<span id="page-63-0"></span>В данном разделе были исследованы правовые и организационные вопросы обеспечения безопасности. А также были изучена производственная безопасность. Основным источником фактора является ЭВМ. Перечисленные факторы могут оказывать влияние на здоровье, а также приводить к аварийным и опасным ситуациям. Кроме этого экологическая безопасность тоже была исследована. Развитие энергетики оказывает существенное влияние на природную среду. Наконец была изучена безопасность в чрезвычайных ситуациях. И были рассмотрены мероприятия при возникновении ЧС.

### <span id="page-64-0"></span>**Заключение**

В данной работе была проверена методика расчета коэффициента диффузии водорода в металлических фольгах при высоких температурах с использованием в качестве регистратора водорода масс-спектрометр. Для негидридобразующих материалов результаты, полученные с помощью данной методики, могут коррелироваться с теоретическими данными.

В случае же гидридобразующих материалов, в некоторых случаях, можно наблюдать фазовые превращения, а именно время существования некоторых фаз при одностороннем наводораживании. Полученные данные хорошо коррелируются с теоретическими, что говорит о работоспособности данной методики.

Различие экспериментальных данных с теоретическими заключается в пробоподготовке. Из чего можно сделать вывод, что данная методика, при прочих равных условиях, является скорее сравнительным методом, нежели несет в себе решение фундаментальных задач.

### <span id="page-65-0"></span>**Список использованных источников**

1.Besenbacher F., Myers S. M., Nørskov J. K. Interaction of hydrogen with defects in metals //Nuclear Instruments and Methods in Physics Research Section B: Beam Interactions with Materials and Atoms. – 1985. – Т. 7. – С. 55-66.

2.Wu C. et al. Relationship between lattice defects and phase transformation in hydrogenation/dehydrogenation process of the V60Ti25Cr3Fe12 alloy //International Journal of Hydrogen Energy. – 2019.

3.Nørskov J. K., Besenbacher F. Theory of hydrogen interaction with metals //Journal of the Less Common Metals. – 1987. – Т. 130. – С. 475-490.

4.Christmann K. Interaction of hydrogen with solid surfaces //Surface Science Reports. – 1988. – Т. 9. –  $N_2$ . 1-3. – С. 1-163.

5.Kudiiarov V. N. et al. The hydrogen sorption and desorption behavior in spherical powder of pure titanium used for additive manufacturing //International Journal of Hydrogen Energy. – 2017. – Т. 42. – №. 22. – С. 15283-15289.

6.Tarasov B. P. et al. Hydrogen storage behavior of magnesium catalyzed by nickel-graphene nanocomposites //International Journal of Hydrogen Energy. – 2019.

7.Ren J. et al. Current research trends and perspectives on materials-based hydrogen storage solutions: a critical review //International Journal of Hydrogen Energy. – 2017. – T. 42. – №. 1. – C. 289-311.

8.Louthan Jr M. R. et al. Hydrogen embrittlement of metals //Materials Science and Engineering. – 1972. – Т. 10. – С. 357-368.

9. Rogne B. R. S. et al. In situ micromechanical testing in environmental scanning electron microscope: A new insight into hydrogen-assisted cracking //Acta Materialia.  $-2018. - T. 144. - C. 257-268.$ 

10. Teichmann N., Hamm M., Pundt A. Fast lateral hydrogen diffusion in magnesium-hydride films on sapphire substrates studied by electrochemical

hydrogenography //International Journal of Hydrogen Energy. – 2018. – T. 43. – №.  $3. - C. 1634-1642.$ 

<span id="page-66-0"></span>11. Zieliński A., Sobieszczyk S. Hydrogen-enhanced degradation and oxide effects in zirconium alloys for nuclear applications //International journal of hydrogen energy. – 2011. – Т. 36. – №. 14. – С. 8619-8629.

12. Tong L. S., Weisman J. Thermal analysis of pressurized water reactors. – 1979.

13. Neeb K. H. The radiochemistry of nuclear power plants with light water reactors. – Walter de Gruyter, 2011.

14. Woodtli J., Kieselbach R. Damage due to hydrogen embrittlement and stress corrosion cracking //Engineering failure analysis. – 2000. – T. 7. –  $\mathbb{N}_2$ . 6. – C. 427-450.

15. Nagase F. Hydride behavior in Zircaloy cladding tube during hightemperature transients // Journal of Nuclear Materials.  $-2011$ . V.  $415$ .  $- P$ .  $117 - 122$ .

16. Daum R.S. The influence of a hydrided layer on the fracture of Zircaloy-4 cladding tubes. Charter in Book: Hydrogen effects on material behavior and corrosion deformation interactions. – P. 249 – 259 / Ed. by N.R. Moody, A.W. Thompson, G.S. Was and R.H. Jones. – TMS (The Minerals and Materials Society).  $-2003$ .  $-1064$  p.

17. Motta A.T., Chen L.Q. Hydride formation in zirconium alloys // The Journal of The Minerals, Metals & Materials Society. – 2012. V. 64. – P. 1403 – 1408.

18. Nagase F., Fuketa T. Investigation of hydride rim effect on failure of Zircaloy-4 cladding with tube burst test // Journal of Nuclear Science and Technology.  $-2005. - T. 42. - N_2. 1. - C. 58-65.$ 

67 19. Hanson B., Shimskey R., Lavender C., MacFarlan P., Eslinger P. Hydride rim formation in unirradiated Zircaloy:

[http://www.energy.gov/sites/prod/files/2013/08/f2/HydrideRimFormationZircaloy.pd](http://www.energy.gov/sites/prod/files/2013/08/f2/HydrideRimFormationZircaloy.pdf) [f.](http://www.energy.gov/sites/prod/files/2013/08/f2/HydrideRimFormationZircaloy.pdf)

20. Shimskey R., Hanson B., MacFarlan P. Optimization of hydride rim formation in unirradiated Zr-4 cladding: [Электронныйресурс]. Режимдоступа к ст.: [http://www.pnnl.gov/main/publications/external/technical\\_reports/PNNL-22835.pdf.](http://www.pnnl.gov/main/publications/external/technical_reports/PNNL-22835.pdf)

21. Tyurin Yu. I. Accumulating properties of hydrogen in a solid / Yu. I. Tyurin, I. P. Chernov. - M .: Energoatomizdat, 2000. - 285 p. [in Russian]

22. Alefeld G., Völkl J. Hydrogen in metals I-Basic properties //Berlin and New York, Springer-Verlag (Topics in Applied Physics. Volume 28), 1978. 442 p.(For individual items see A79-16057 to A79-16061). – 1978. – Т. 28.

23. Kalin B.A., Shmakov A.A. Behavior of hydrogen in zirconium reactor alloys. Materials of the Second International Seminar "Interaction of hydrogen isotopes with structural materials", Sarov, April 2004. [in Russian]

<span id="page-67-0"></span>24. Kudiiarov V. N. et al. Hydrogen sorption by Ni-coated titanium alloy VT1-0 //International Journal of Hydrogen Energy. – 2017. – T. 42. –  $\mathbb{N}_2$ . 15. – C. 10604-10610.

25. Olden V., Alvaro A., Akselsen O. M. Hydrogen diffusion and hydrogen influenced critical stress intensity in an API X70 pipeline steel welded joint– Experiments and FE simulations //International journal of hydrogen energy. – 2012. – Т. 37. – №. 15. – С. 11474-11486.

26. Mohtadi-Bonab M. A. et al. Evaluation of hydrogen induced cracking behavior of API X70 pipeline steel at different heat treatments //International journal of hydrogen energy. – 2014. – T. 39. –  $N_2$ . 11. – C. 6076-6088.

27. Zhao W. et al. Determination of the critical plastic strain-induced stress of X80 steel through an electrochemical hydrogen permeation method //Electrochimica Acta. – 2016. – Т. 214. – С. 336-344.

28. H. El Alami, J. Creus, X. Feaugas, Electrochim. Acta 51 (2006) 4716- 4727

29. N.N. Nikitenkov et al. Installation for the study of radiation and thermal evolution of gases from inorganic materials. // Instruments and equipment of the experiment. - 2009. - № 6. - P. 110–115. [in Russian]

30. Nayebossadri S., Speight J. D., Book D. Hydrogen separation from blended natural gas and hydrogen by Pd-based membranes //International Journal of Hydrogen Energy. – 2019.

31. Deveau N. D., Yen P. S., Datta R. Evaluation of hydrogen sorption and permeation parameters in liquid metal membranes via Sieverts' apparatus //International Journal of Hydrogen Energy. – 2018. – Т. 43. – №. 41. – С. 19075-19090.

<span id="page-68-0"></span>32. Mueller W. M., Blackledge J. P., Libowitz G. G. (ed.). Metal hydrides. – Elsevier, 2013. 51-87

<span id="page-68-1"></span>33. Poirier D. R., Geiger G. H. Fick's Law and Diffusivity of Materials //Transport Phenomena in Materials Processing. – Springer, Cham, 2016. – С. 419- 461.

<span id="page-68-2"></span>34. Barysheva T.V., et al. Diffusion of hydrogen in titanium and zirconium alloys. - 1977. [in Russian]

<span id="page-68-3"></span>35. Moran M. J. et al. Fundamentals of engineering thermodynamics. – John Wiley & Sons, 2010.

<span id="page-68-4"></span>36. Syrtanov M. S. et al. Application of synchrotron radiation for In Situ XRD investigation of zirconium hydrides formation at gas-phase hydrogenation //Physics Procedia. – 2016. – Т. 84. – С. 342-348.

<span id="page-68-5"></span>37. Chernyaeva TP, Ostapov A. V. Part 2. The state and dynamics of hydrogen in zirconium // Questions of atomic science and technology.  $-2014$  [in Russian].